### **Network Control**

## *CS 161: Computer Security* **Prof. Vern Paxson**

TAs: Paul Bramsen, Apoorva Dornadula, David Fifield, Mia Gil Epner, David Hahn, Warren He, Grant Ho, Frank Li, Nathan Malkin, Mitar Milutinovic, Rishabh Poddar, Rebecca Portnoff, Nate Wang

*http://inst.eecs.berkeley.edu/~cs161/*

**March 21, 2017** 

## **Review: Sniffing & Spoofing**

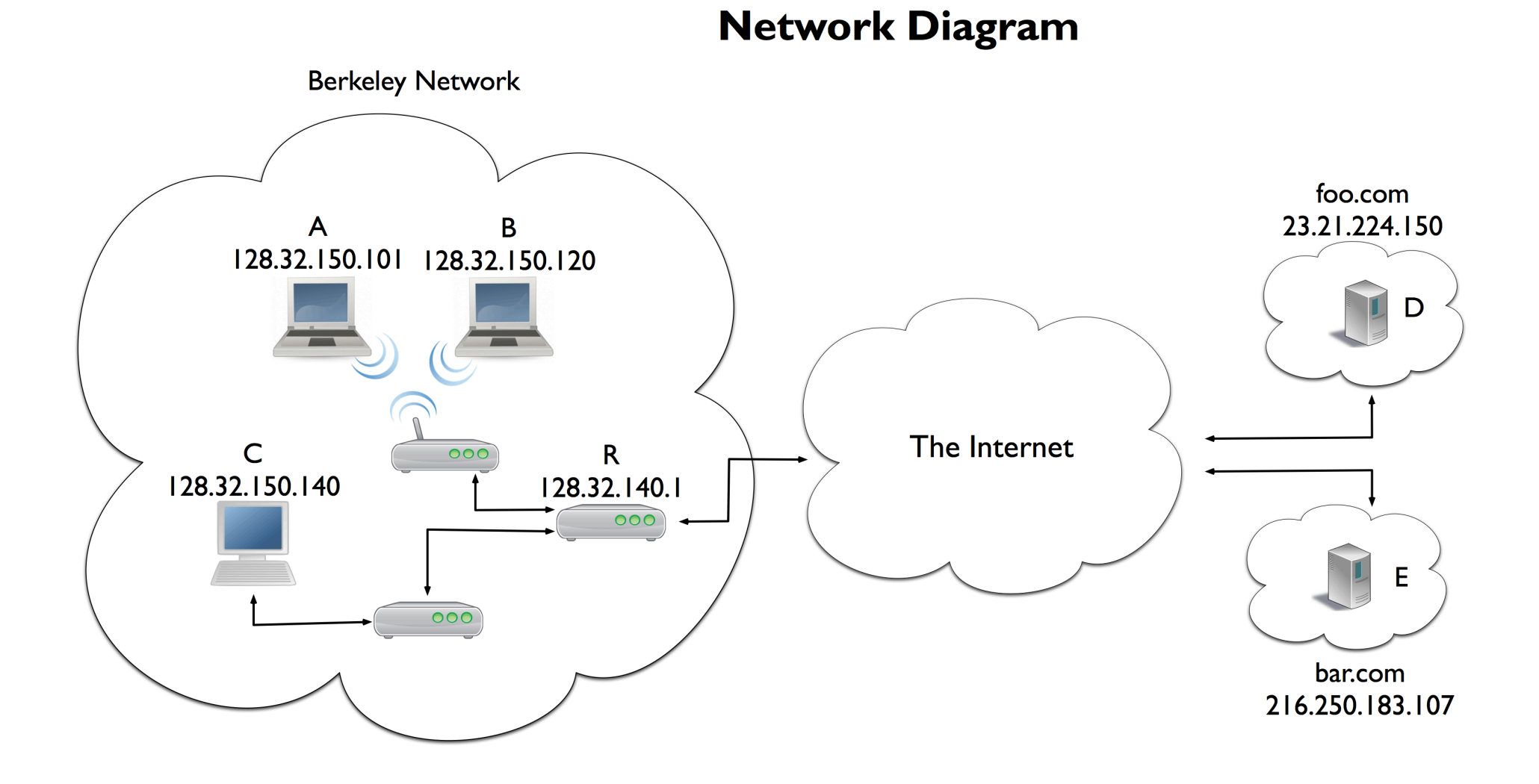

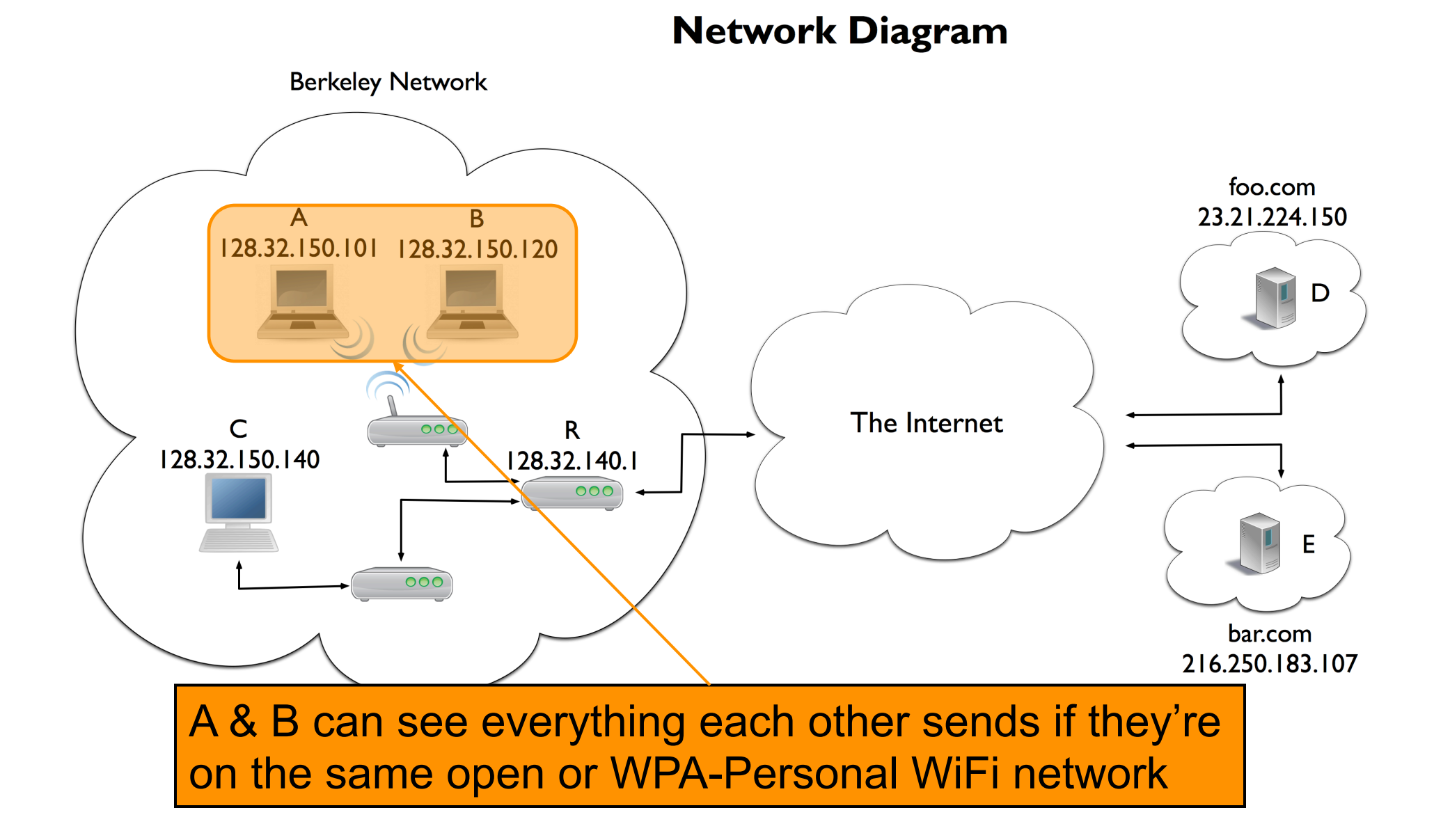

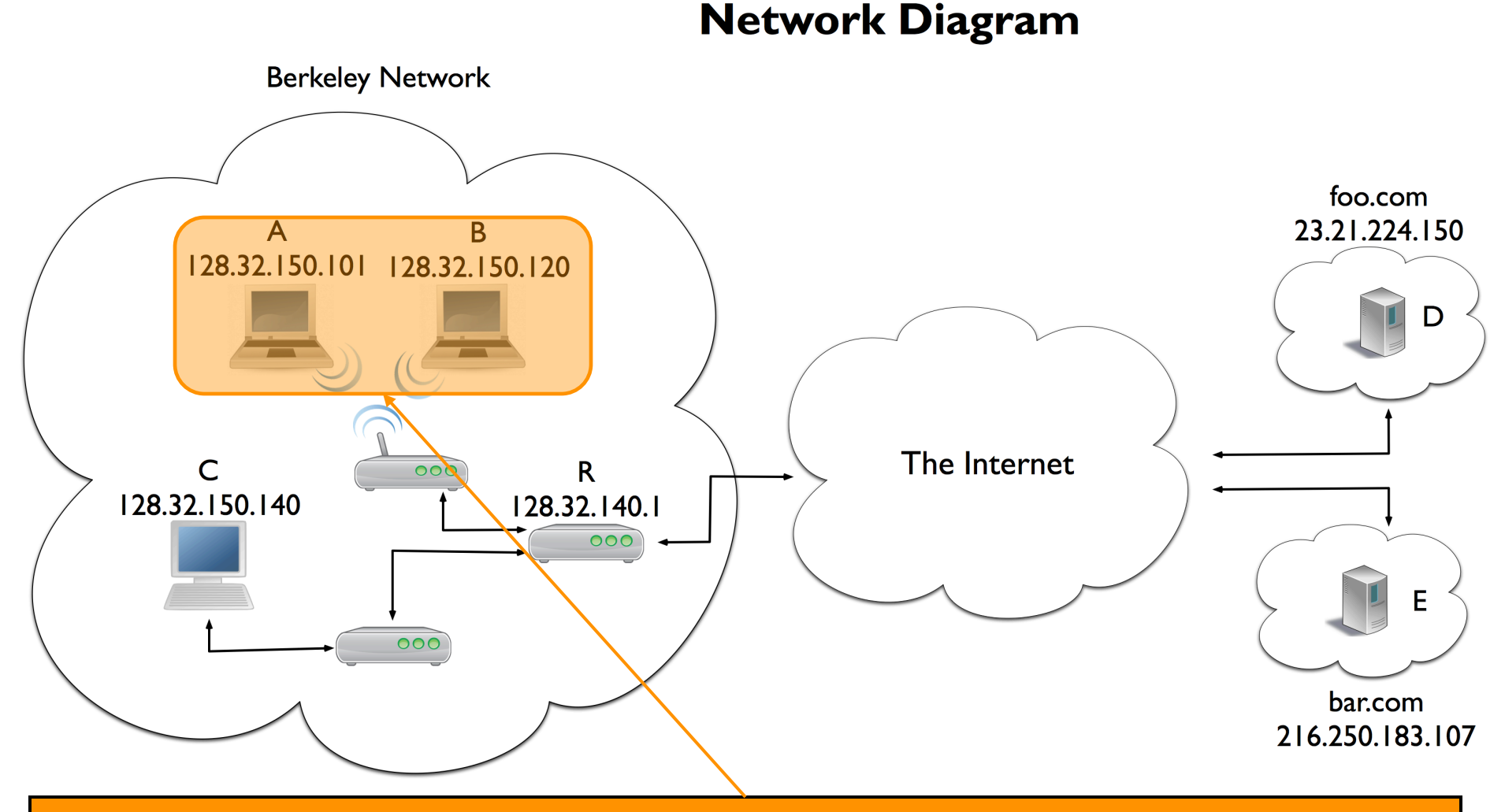

Because of this, B can spoof DHCP offers to A, and vice versa. But no one else can, because the requests stay within A's subnet.

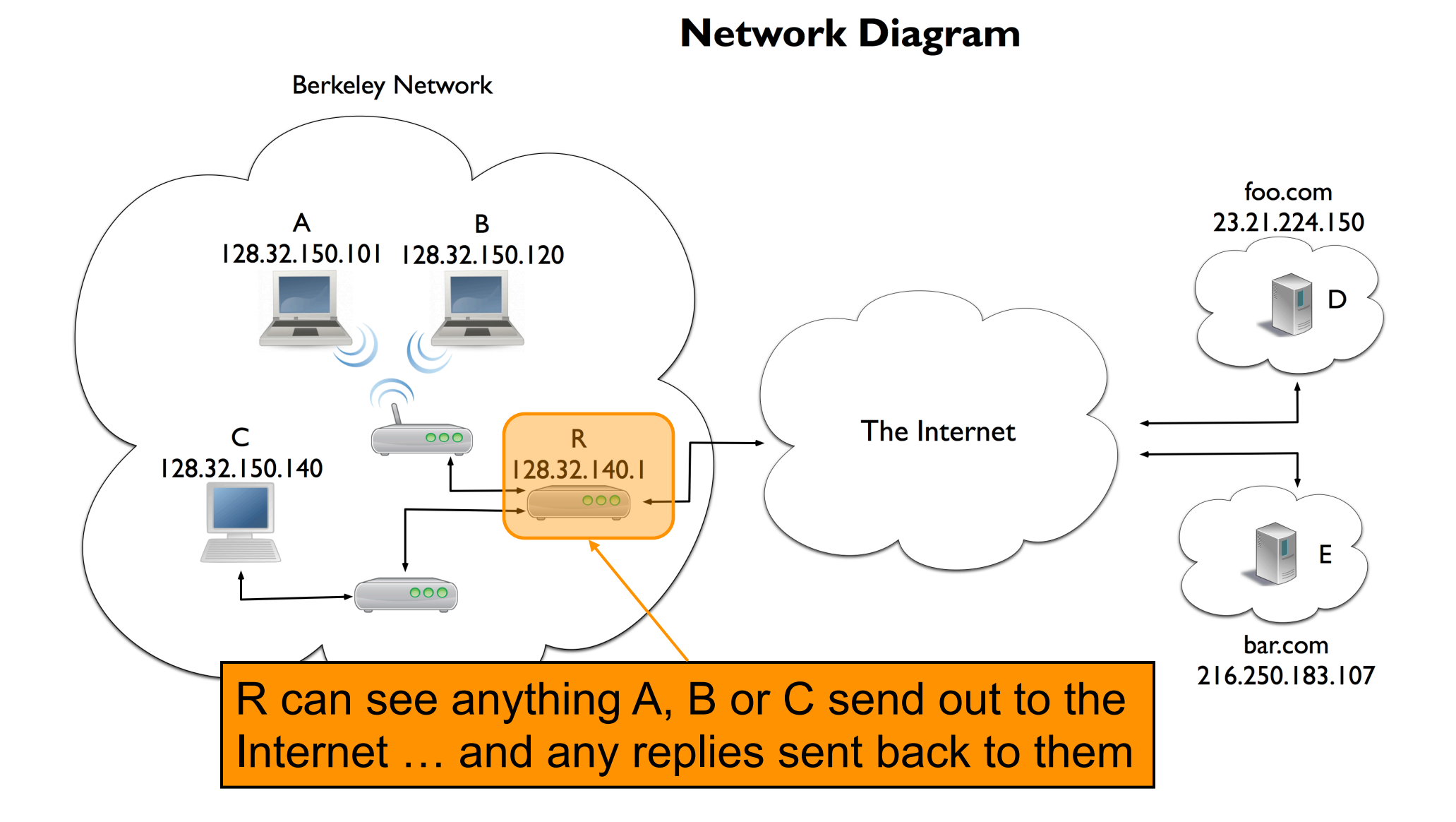

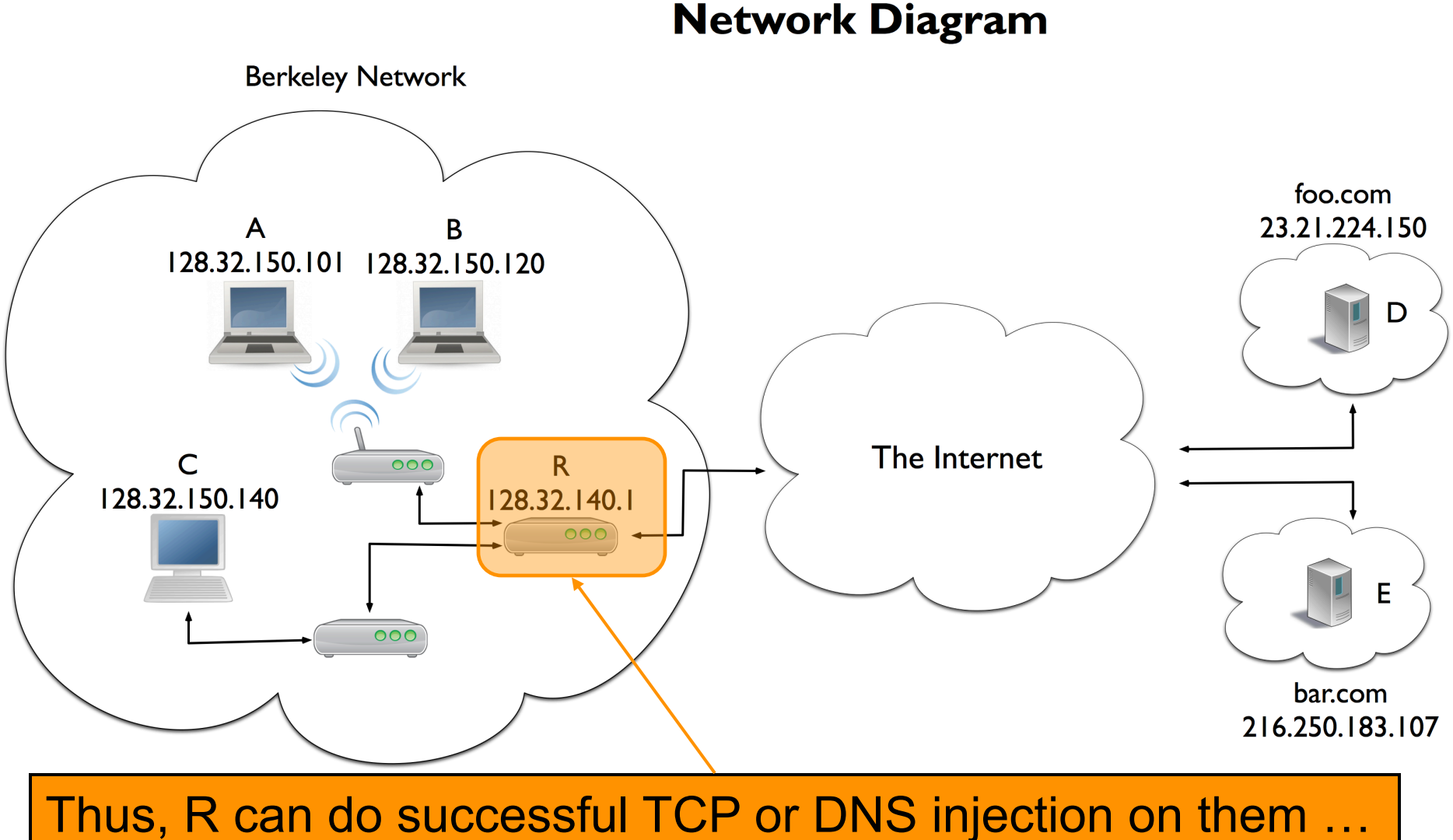

… other than for local traffic such as between A & B

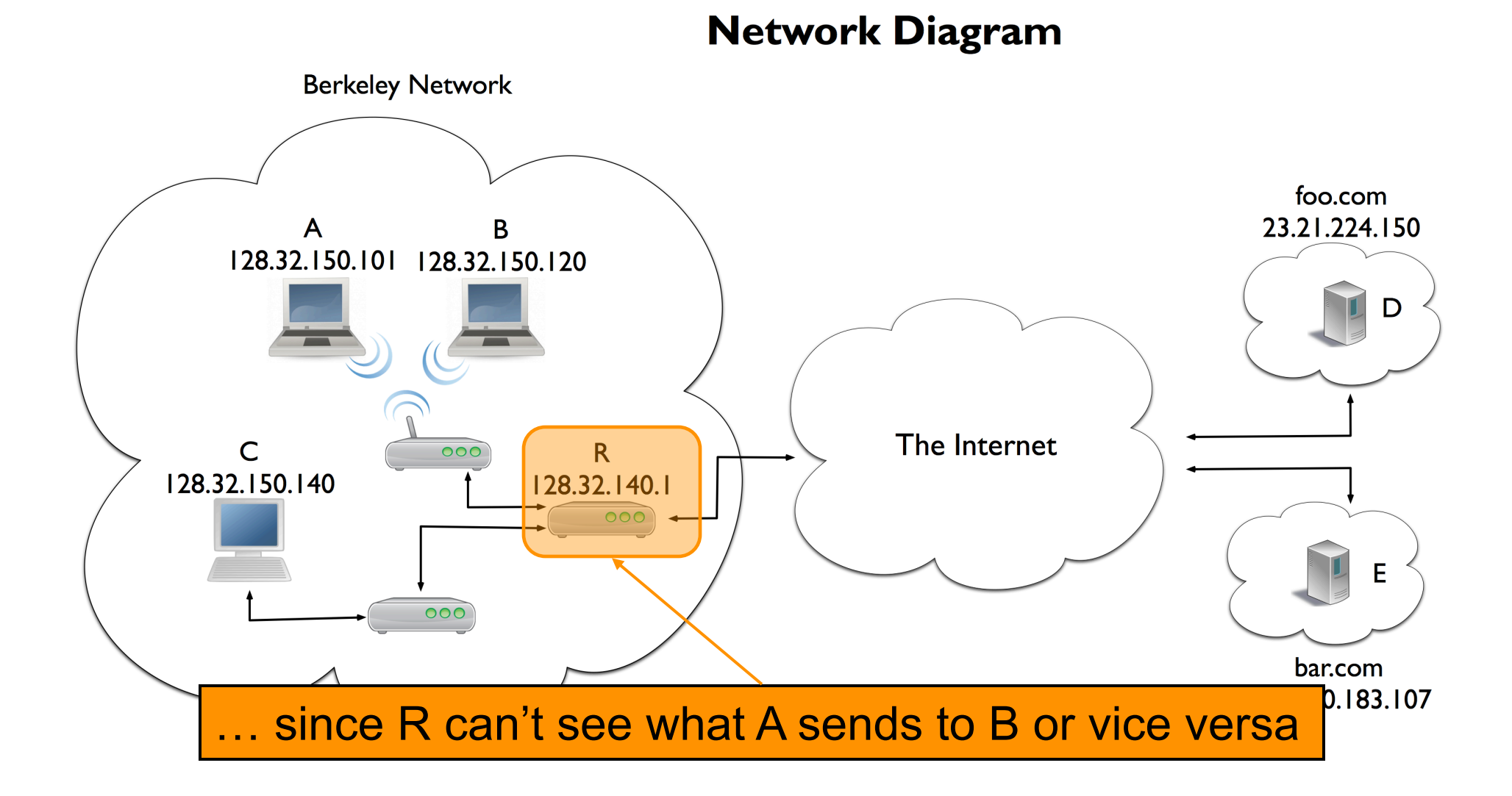

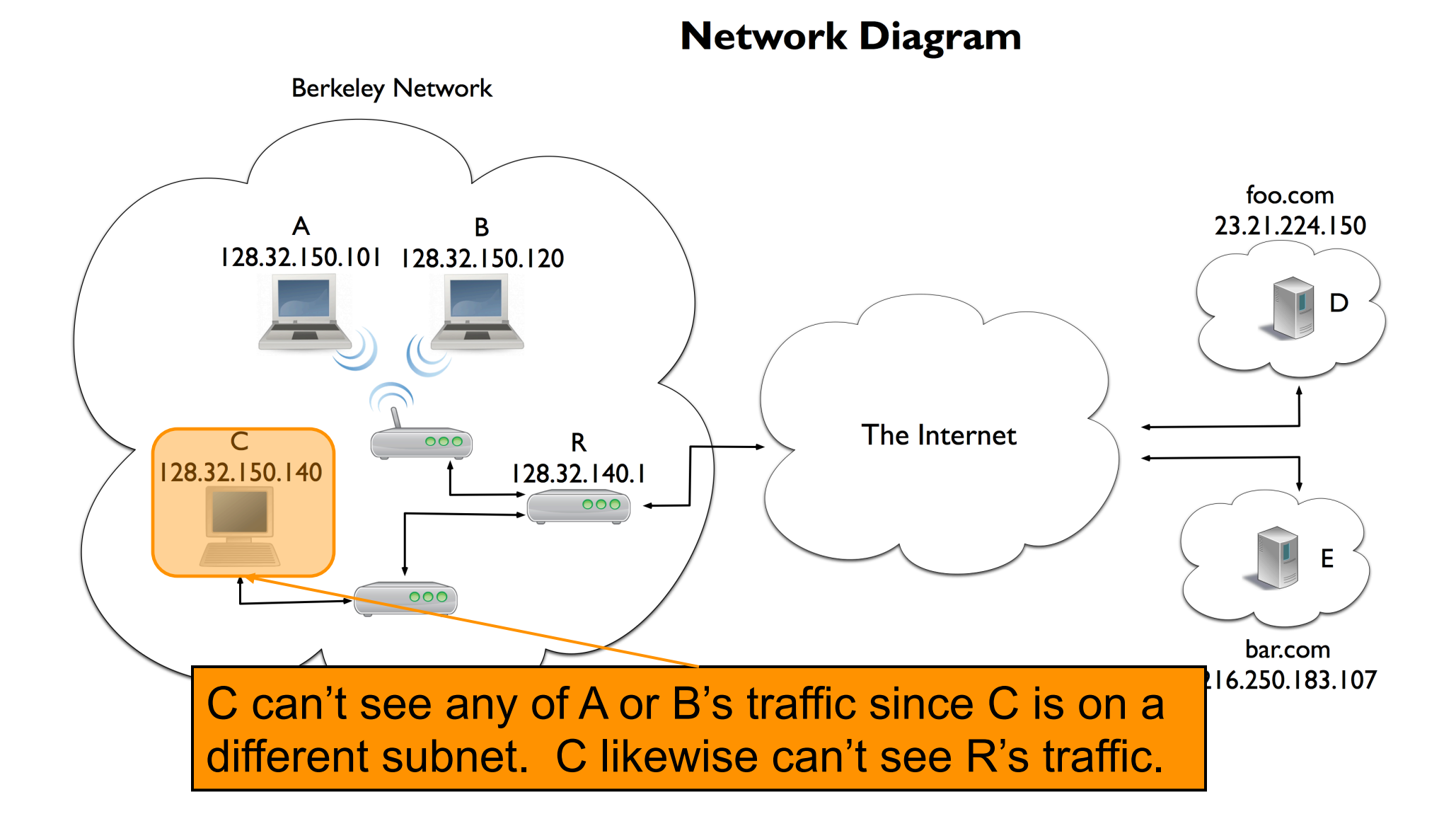

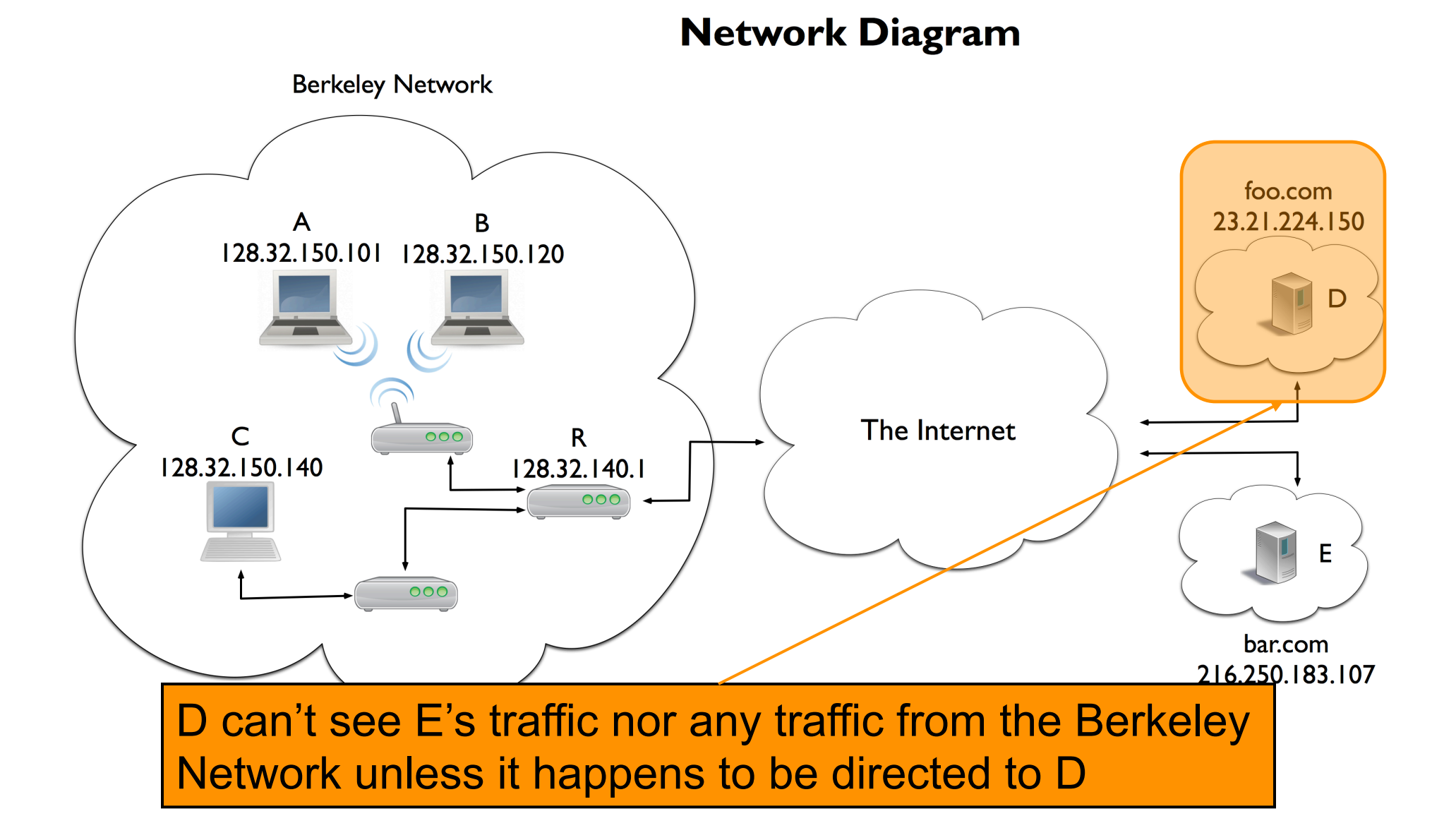

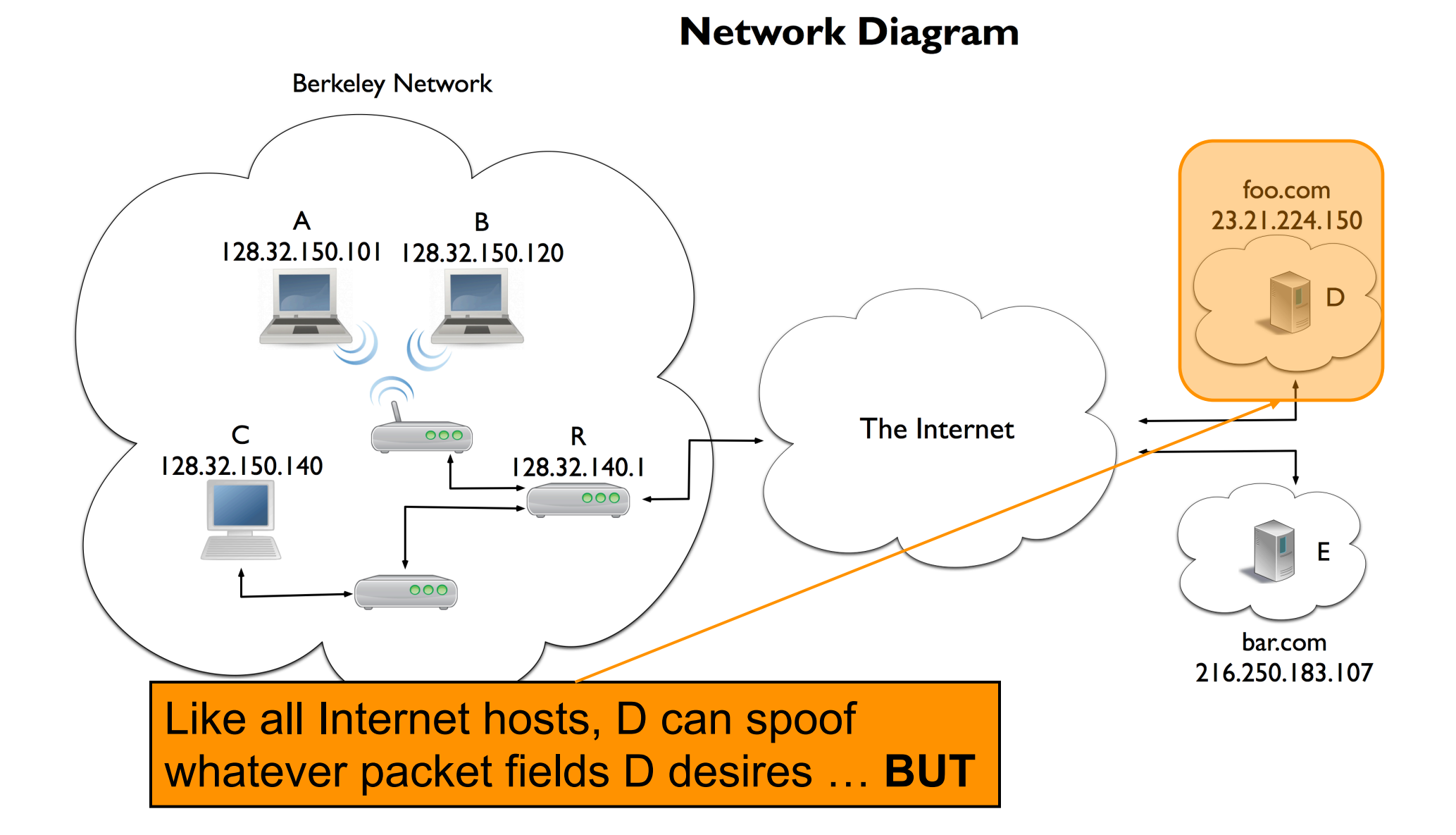

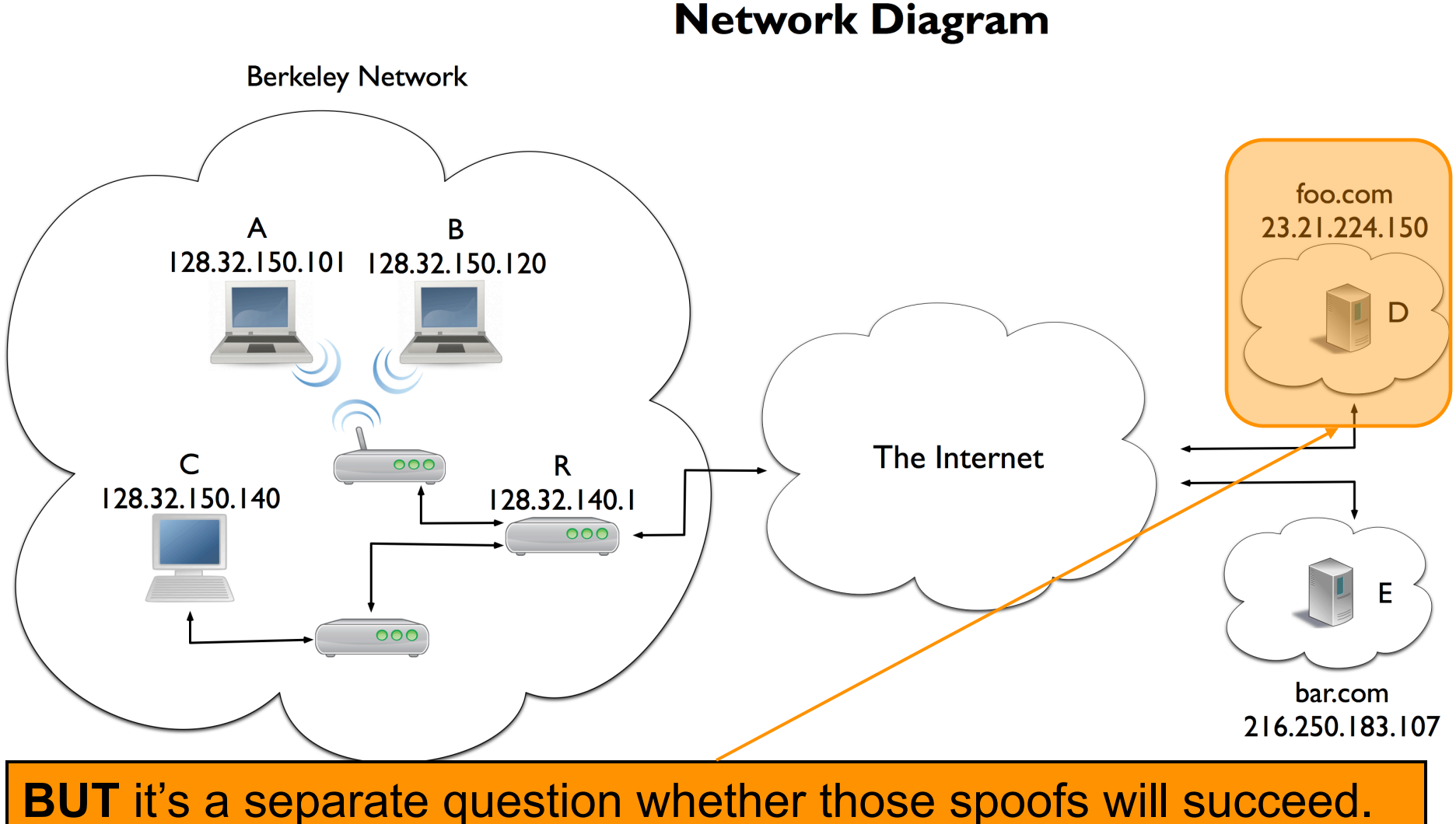

The use of randomized fields in TCP & DNS make this very hard.

### **Controlling Networks Using**  *Firewalls*

### **Controlling Networks … On The Cheap**

- Motivation: How do you harden a set of systems against external attack?
	- *Key Observation:* 
		- *The more network services your machines run, the greater the risk*
	- Due to larger attack surface
- One approach: on each system, turn off unnecessary network services
	- But you have to know *all* the services that are running
	- And sometimes some trusted remote users still require access
- Plus key question of scaling
	- What happens when you have to secure 100s/1000s of systems?
	- Which may have different OSs, hardware & users …
	- Which may in fact not all even be identified …

## **Taming Management Complexity**

- Possibly more scalable defense: Reduce risk by blocking *in the network* outsiders from having unwanted access your network services
	- Interpose a **firewall** that traffic to/from the outside must traverse
	- Chokepoint can cover 1000s of hosts

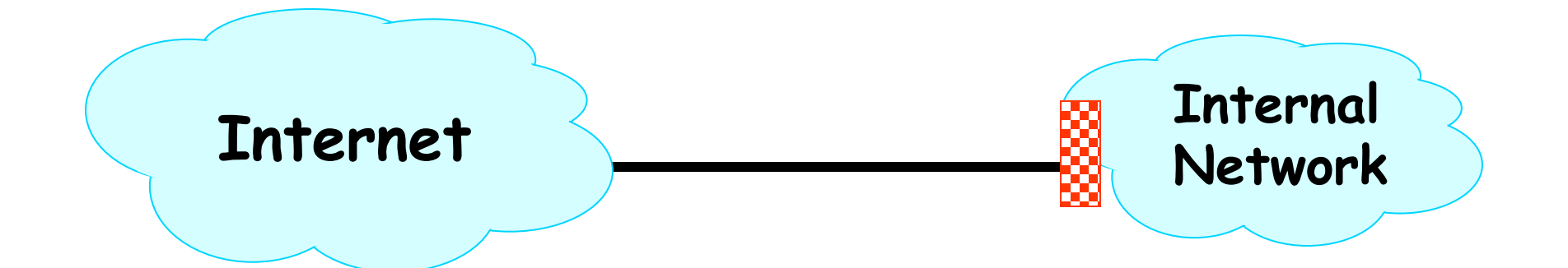

# **Selecting a Security Policy**

- Effectiveness of firewall relies on deciding what policy it should implement:
	- *Who is allowed to talk to whom, accessing what service?*
- Distinguish between inbound & outbound connections
	- Inbound: attempts by external users to connect to services on internal machines
	- Outbound: internal users to external services
	- Why? Because fits with a common *threat model*

# **Selecting a Security Policy**

- Effectiveness of firewall relies on deciding what policy it should implement:
	- *Who is allowed to talk to whom, accessing what service?*
- Distinguish between inbound & outbound connections
	- Inbound: attempts by external users to connect to services on internal machines
	- Outbound: internal users to external services
	- Why? Because fits with a common *threat model*
- Conceptually simple *access control policy*:
	- Permit inside users to connect to any service
	- External users restricted:
		- Permit connections to services meant to be externally visible
		- Deny connections to services not meant for external access

#### **How To Treat Traffic Not Mentioned in Policy?**

- **Default Allow**: start off permitting external access to services
	- Shut them off as problems recognized

#### **How To Treat Traffic Not Mentioned in Policy?**

• **Default Allow**: start off permitting external access to services

#### – Shut them off as problems recognized

- **Default Deny**: start off permitting just a few known, well-secured services
	- Add more when users complain (and mgt. approves)

#### **How To Treat Traffic Not Mentioned in Policy?**

• **Default Allow**: start off permitting external access to services

– Shut them off as problems recognized

- **Default Deny** | v off permitting just a few known, well-secured services
	- Add more when users complain (and mgt. approves)
- Pros & Cons?

*In general, use Default Deny* 

- Flexibility vs. conservative design
- Flaws in Default Deny get noticed more quickly / less painfully

## **Packet Filters**

- Most basic kind of firewall is a *packet filter* 
	- Router with list of *access control rules*
	- Router checks each received packet against security rules to decide to forward or drop it
	- Each rule specifies which packets it applies to based on a packet's header fields (stateless)
		- Specify source and destination IP addresses, port numbers, and protocol names, or wild cards

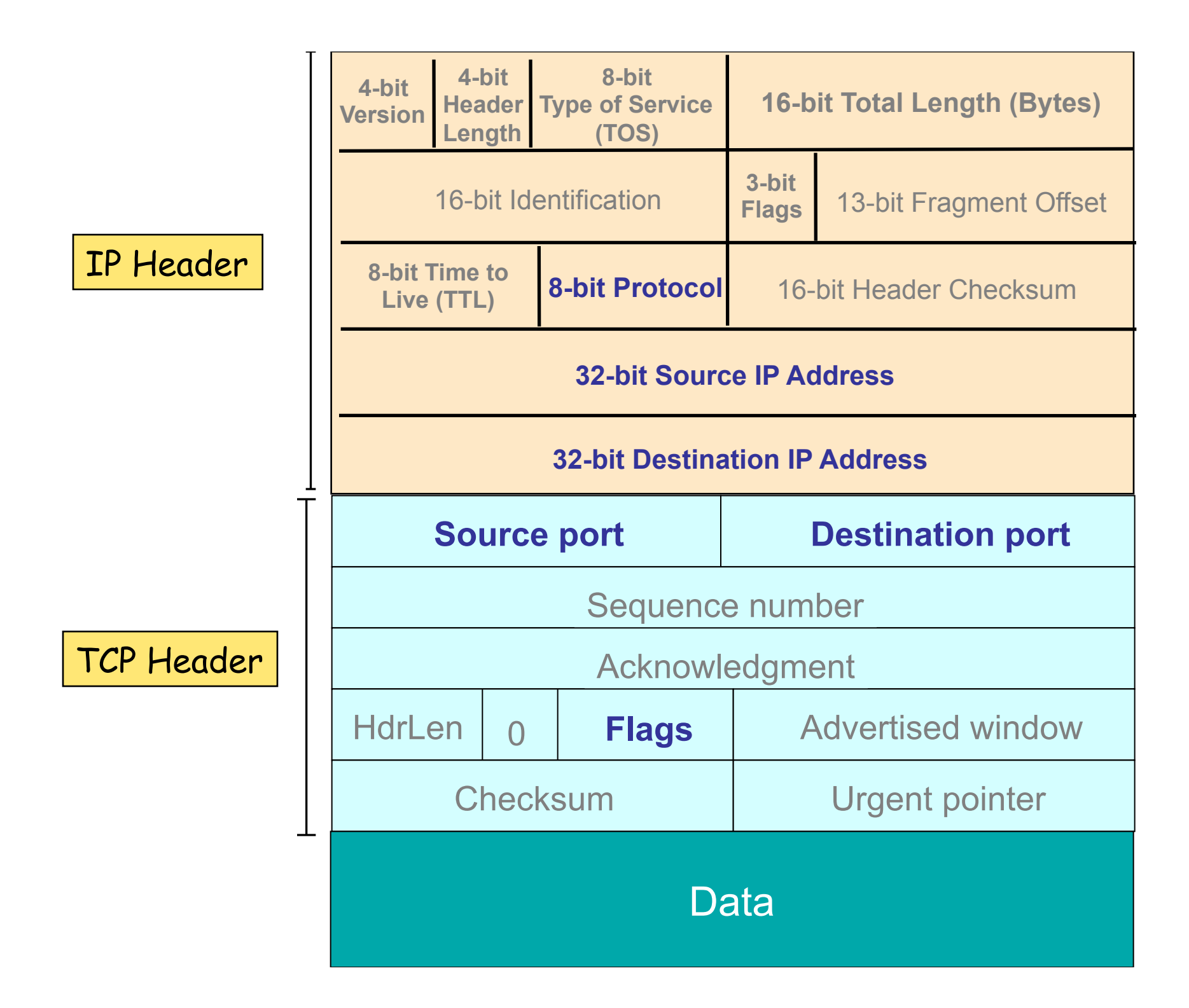

## **Packet Filters**

- Most basic kind of firewall is a *packet filter* 
	- Router with list of *access control rules*
	- Router checks each received packet against security rules to decide to forward or drop it
	- Each rule specifies which packets it applies to based on a packet's header fields (stateless)
		- Specify source and destination IP addresses, port numbers, and protocol names, or wild cards
		- Each rule specifies the *action* for matching packets: **ALLOW** or **DROP** (aka DENY)

*<ACTION> <PROTO> <SRC:PORT> -> <DST:PORT>*

– First listed rule has *precedence*

### **Examples of Packet Filter Rules**

**allow tcp 4.5.5.4:1025 -> 3.1.1.2:80**

- States that the firewall should **permit** any TCP packet that's:
	- from Internet address 4.5.5.4 **and**
	- using a source port of 1025 **and**
	- destined to port 80 of Internet address 3.1.1.2

**deny tcp 4.5.5.4:\* -> 3.1.1.2:80**

• States that the firewall should **drop** any TCP packet like the above, regardless of source port

### **Examples of Packet Filter Rules**

**deny tcp 4.5.5.4:\* -> 3.1.1.2:80 allow tcp 4.5.5.4:1025 -> 3.1.1.2:80**

• *In this order*, the rules won't allow *any* TCP packets from 4.5.5.4 to port 80 of 3.1.1.2

**allow tcp 4.5.5.4:1025 -> 3.1.1.2:80 deny tcp 4.5.5.4:\* -> 3.1.1.2:80**

• *In this order*, the rules allow TCP packets from 4.5.5.4 to port 80 of 3.1.1.2 *only* if they come from source port 1025

### **Firewall Considerations**

- Firewalls can have 1000s of filtering rules like these – Easy to introduce subtle errors  $\dddot{\bullet}$
- Provide not only security but also *policy enforcement*  – E.g. do not allow company systems to access file-sharing sites
- Modern firewalls operate in a stateful fashion
	- Make Yes/No decisions upon establishment of a connection/flow
		- For Yes decisions, add 4-tuple to a *connection table* consulted for future traffic
		- Drop arriving non-establishment packet if not in table
- An important example of a *reference monitor*

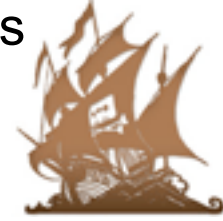

### **Security Principle:** *Reference Monitors*

- Firewalls embody useful principles that are applicable elsewhere in computer security
	- Optimized for enforcing particular kind of *access control policy*
	- Chokepoint notion makes enforcement possible
- A *reference monitor* examines every request to access a controlled resource (an *object*) and determines whether to allow request

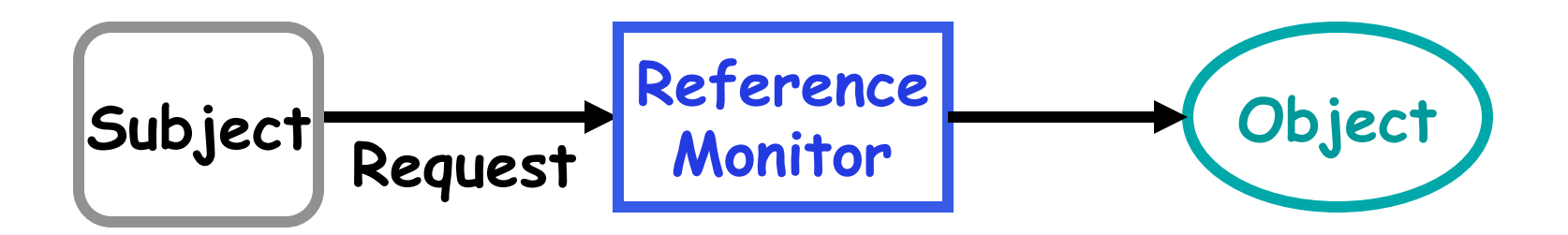

### **Reference Monitor Security Properties**

- *Always invoked*
	- *Complete mediation* property: all security-relevant operations must be mediated by RM
	- RM should be invoked on every operation controlled by access control policy
- *Tamper-resistant* 
	- Maintain RM integrity (no code/state tampering)
- *Verifiable* 
	- Can verify RM operation (correctly enforces desired access control policy)
		- Requires extremely **simple** RM
		- We find we can't verify correctness for systems with any appreciable degree of complexity

## **Considering Firewalls as Reference Monitors**

- Always invoked?
	- Place Packet Filter as an *in-path* element on chokepoint link for all internal-external communications
	- Packets only forwarded across link if firewall explicitly decides to do so after inspection

## **Potential Problems?**

- What if a user hooks up an unsecured wireless access point to their internal machine?
- Anyone who drives by with wireless-enabled laptop can gain access to internal network

– Bypasses packet filter!

- Or: what if user brings an infected device onto the premises?
- To use a firewall safely, must ensure we've covered all links between internal and external/ untrusted networks with firewalls
	- Set of links known as the *security perimeter*

# **RM Property:** *Tamper-Resistant*

- Will this hold?
- Do not allow management access to firewall other than from specific hosts

– I.e., firewall itself needs firewalling

- Protect firewall's physical security
- Must also secure storage & propagation of configuration data

# **RM Property:** *Verifiable*

- Will this hold?
- Current practice:
	- Packet filter software too complex for feasible systematic verification …
	- … and rulesets with 1,000s (!) of rules
- Result:
	- *Bugs* that allowed attackers to defeat intended security policy by sending unexpected packets that packet filter doesn't handle as desired
- In addition: challenging to ensure network topology does not allow internal access by untrusted devices

## **Why Have Firewalls Been Successful?**

- *Central control easy administration and update* 
	- Single point of control: update one config to change security policies
	- Potentially allows rapid response
- *Easy to deploy transparent to end users* 
	- Easy incremental/total deployment to protect 1,000's
- *Addresses an important problem*
	- Security vulnerabilities in network services are rampant
	- Easier to use firewall than to directly secure code …

## **Firewall Disadvantages?**

- *Functionality loss less connectivity, less risk*
	- May reduce network's usefulness
	- Some applications don't work with firewalls
		- Two peer-to-peer users behind different firewalls
- *The malicious insider problem* 
	- Deployment assumes insiders are trusted
		- Malicious insider (or *anyone gaining control of internal machine*) can wreak havoc
- Firewalls establish a *security perimeter*
	- Like *Eskimo Pies*: "hard crunchy exterior, soft creamy center"
	- Threat from travelers with laptops, cell phones, …

### 5 Minute Break

#### Questions Before We Proceed?

## **Getting Around Firewalls**

# **Subverting Firewalls**

- Along with possible bugs, packet filters have a fundamentally limited semantic model
	- They lack a full understanding of the meaning of the traffic they carry
		- In part because operate only at layers 3 & 4; not 7
- How can a local user who wants to get around their site's firewall exploit this?
	- *(Note: we're not talking about how an external attacker can escape a firewall's restrictions)*
- One method of subversion: **abuse ports**
	- $-$  Who says that e.g. port 53/udp = DNS?
		- Why couldn't it be say Skype or BitTorrent?
		- Just requires that client & server agree on application protocol

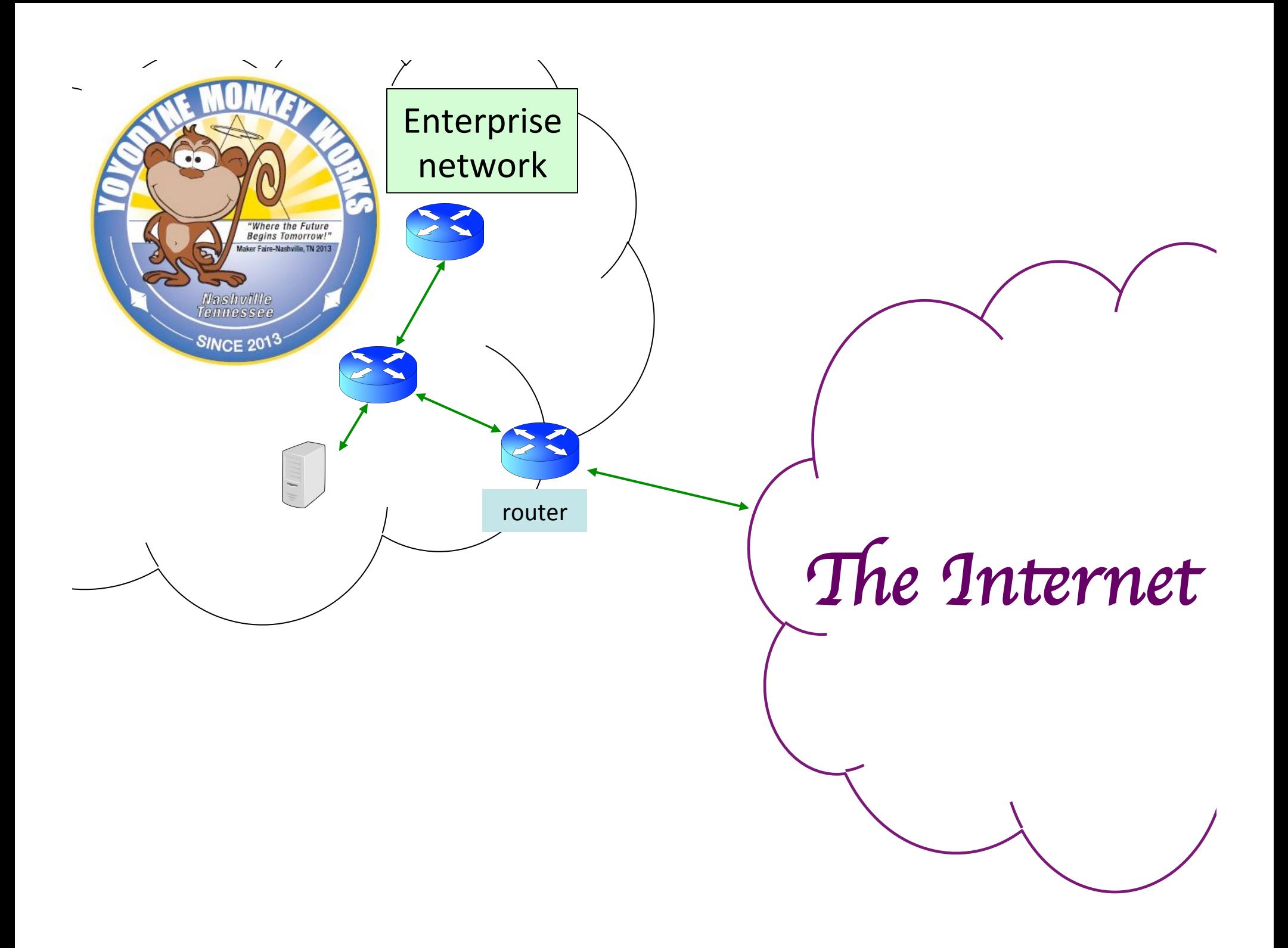

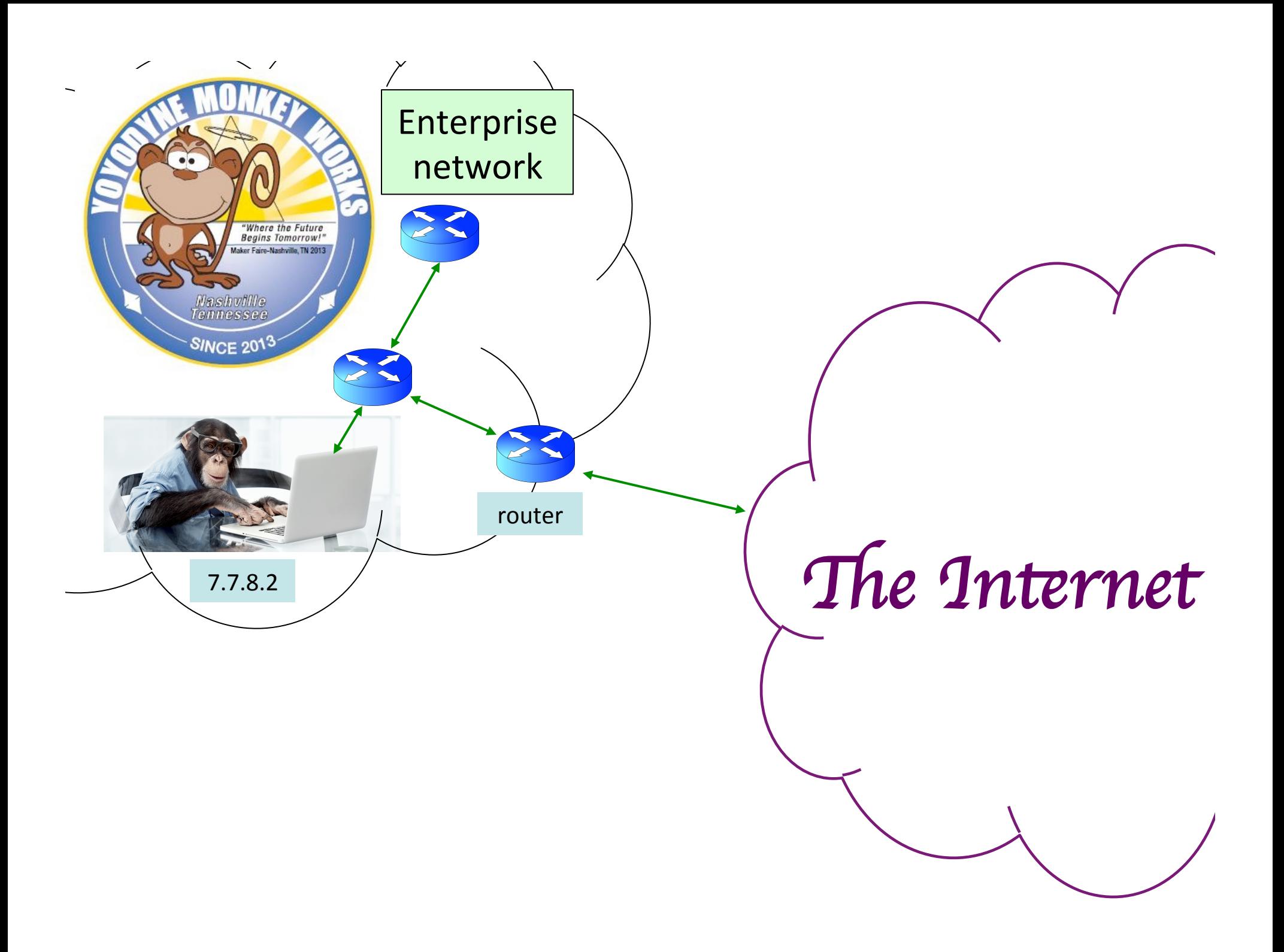

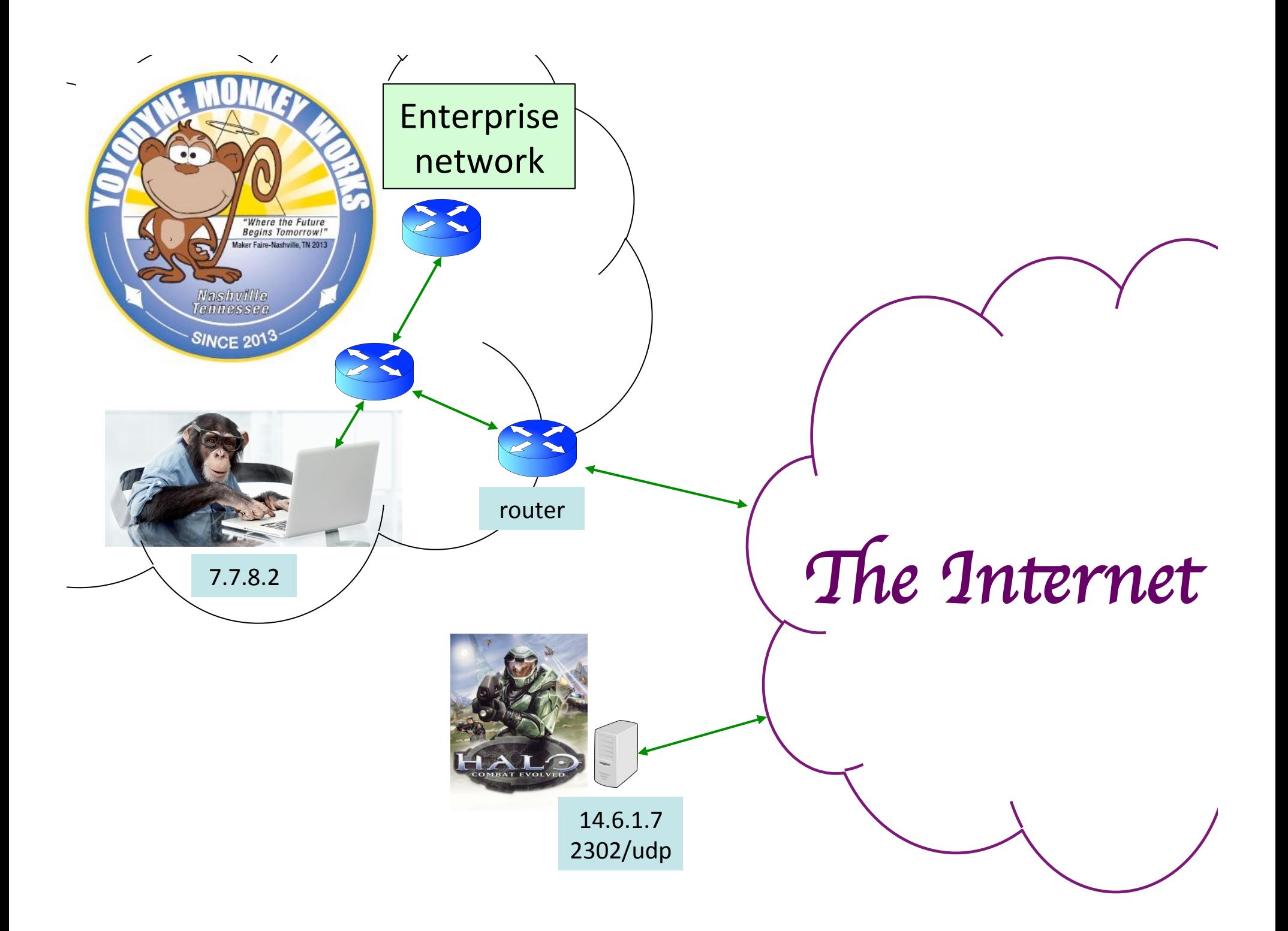

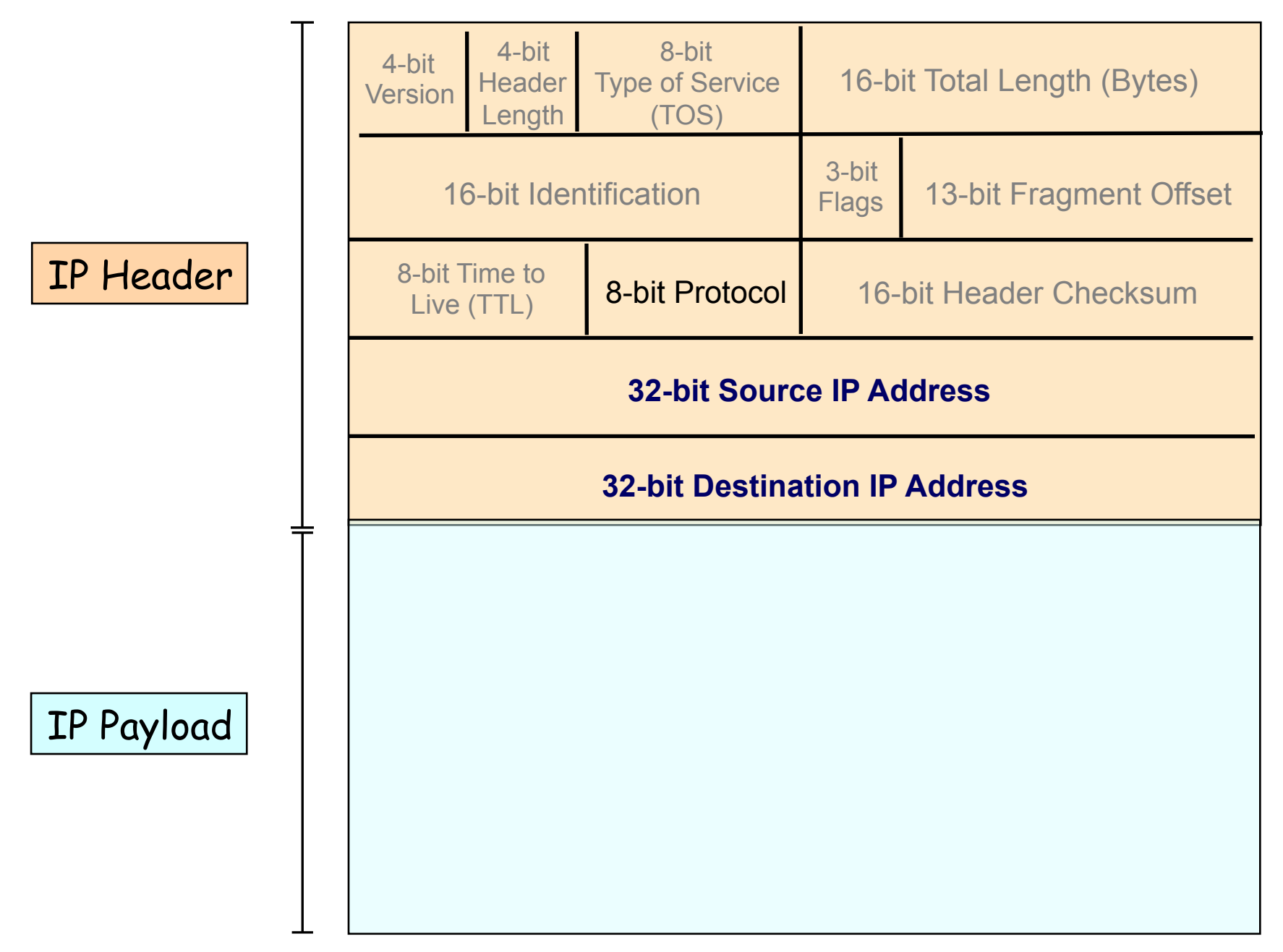

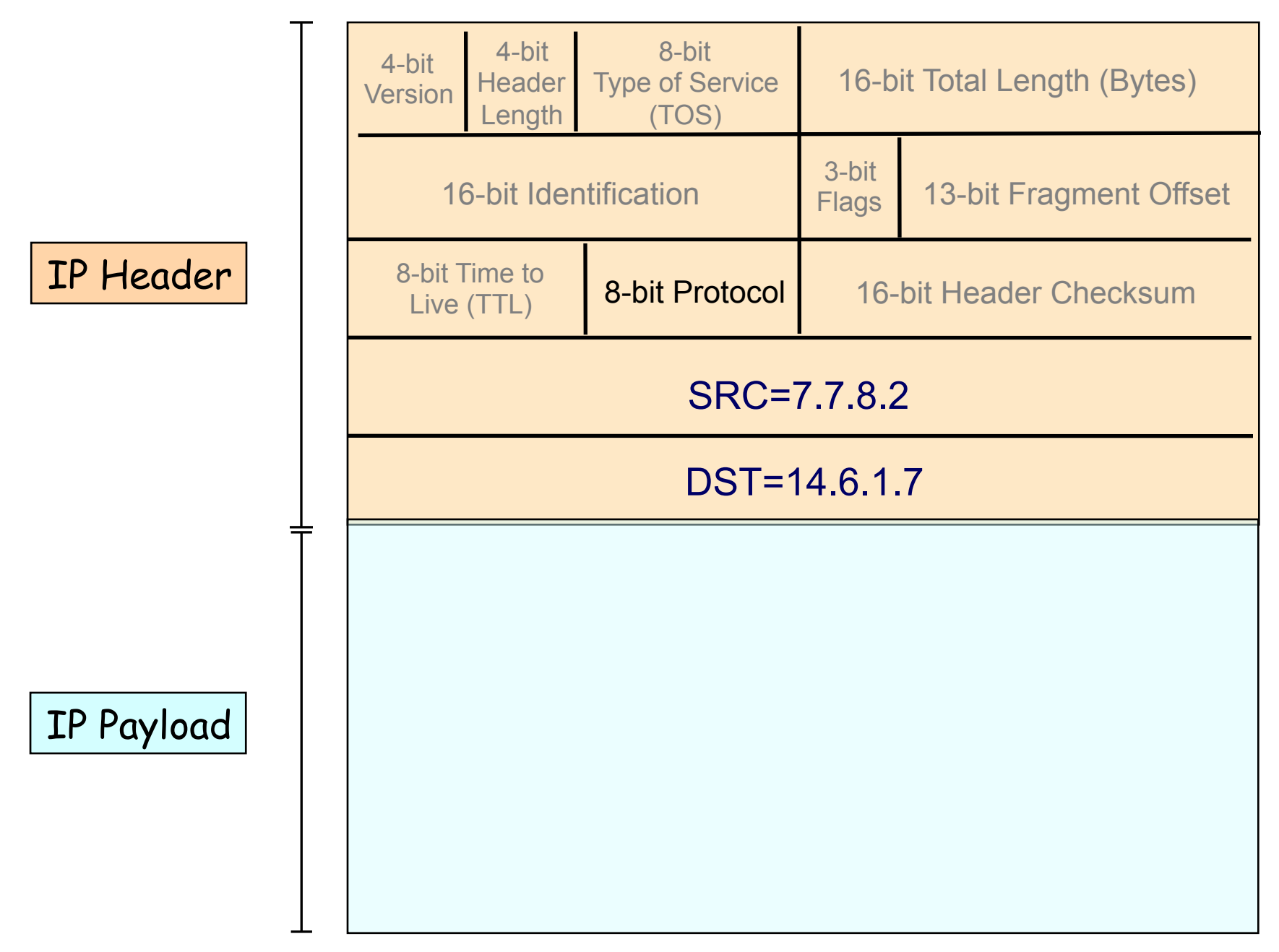

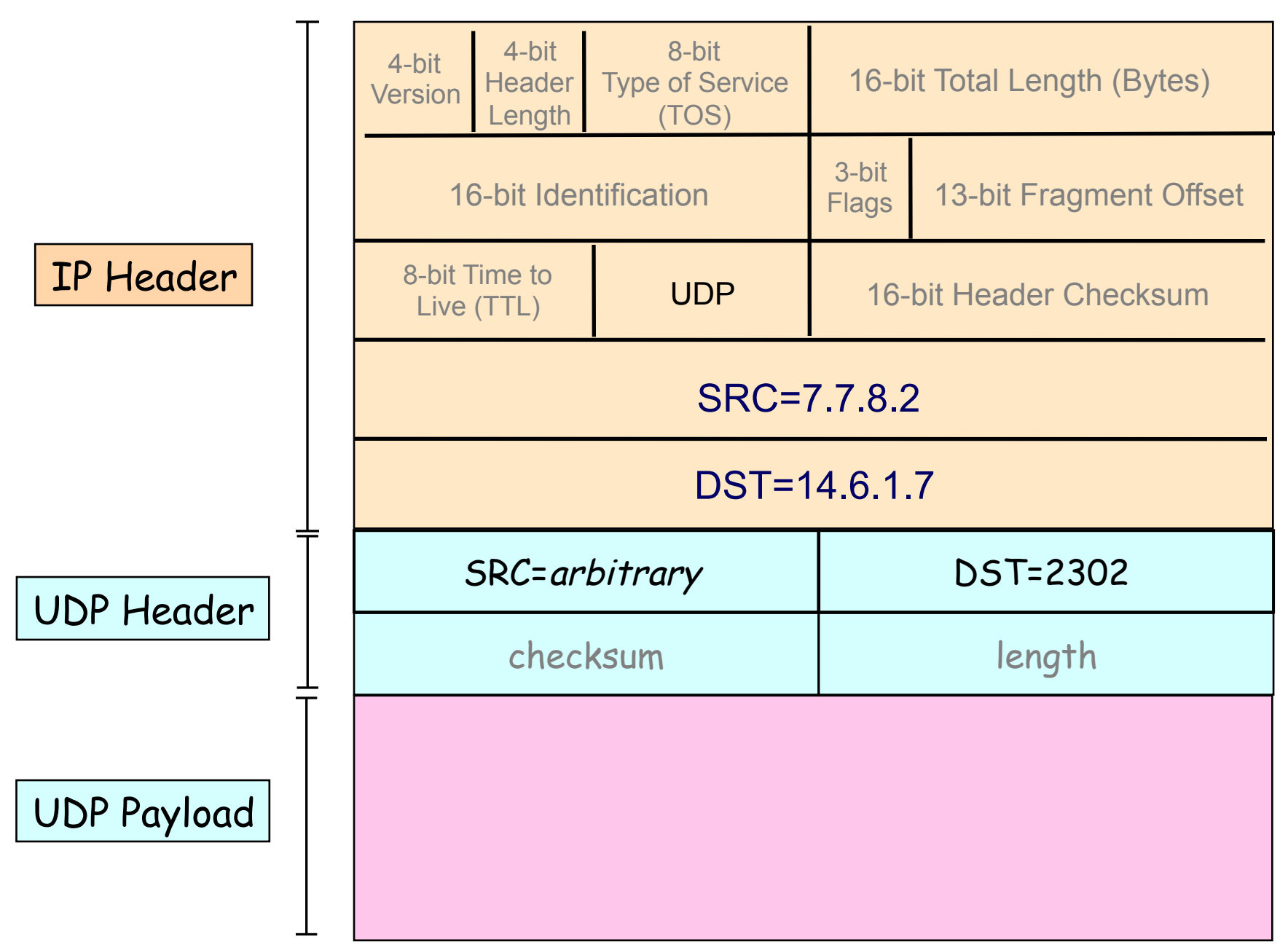

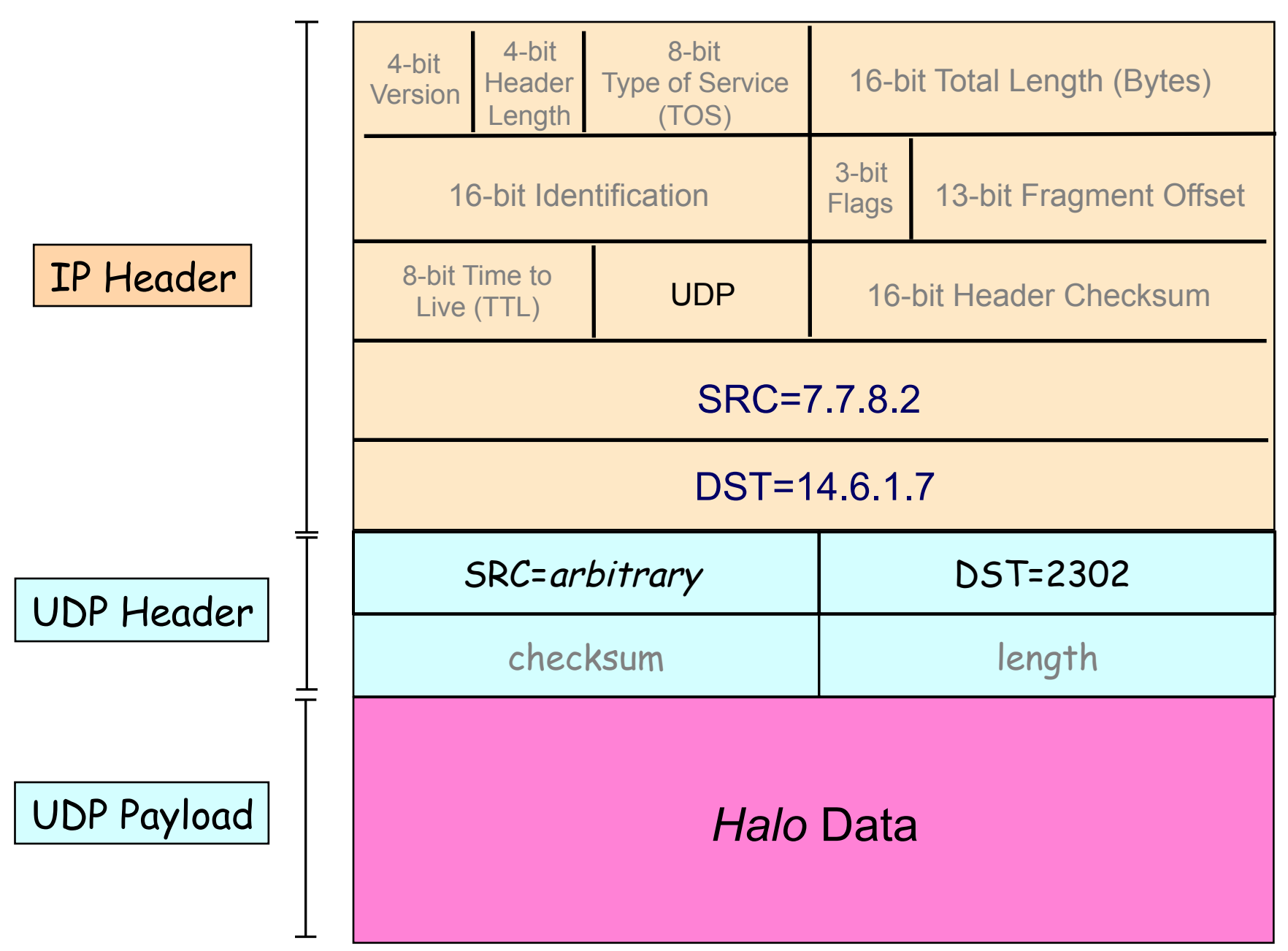

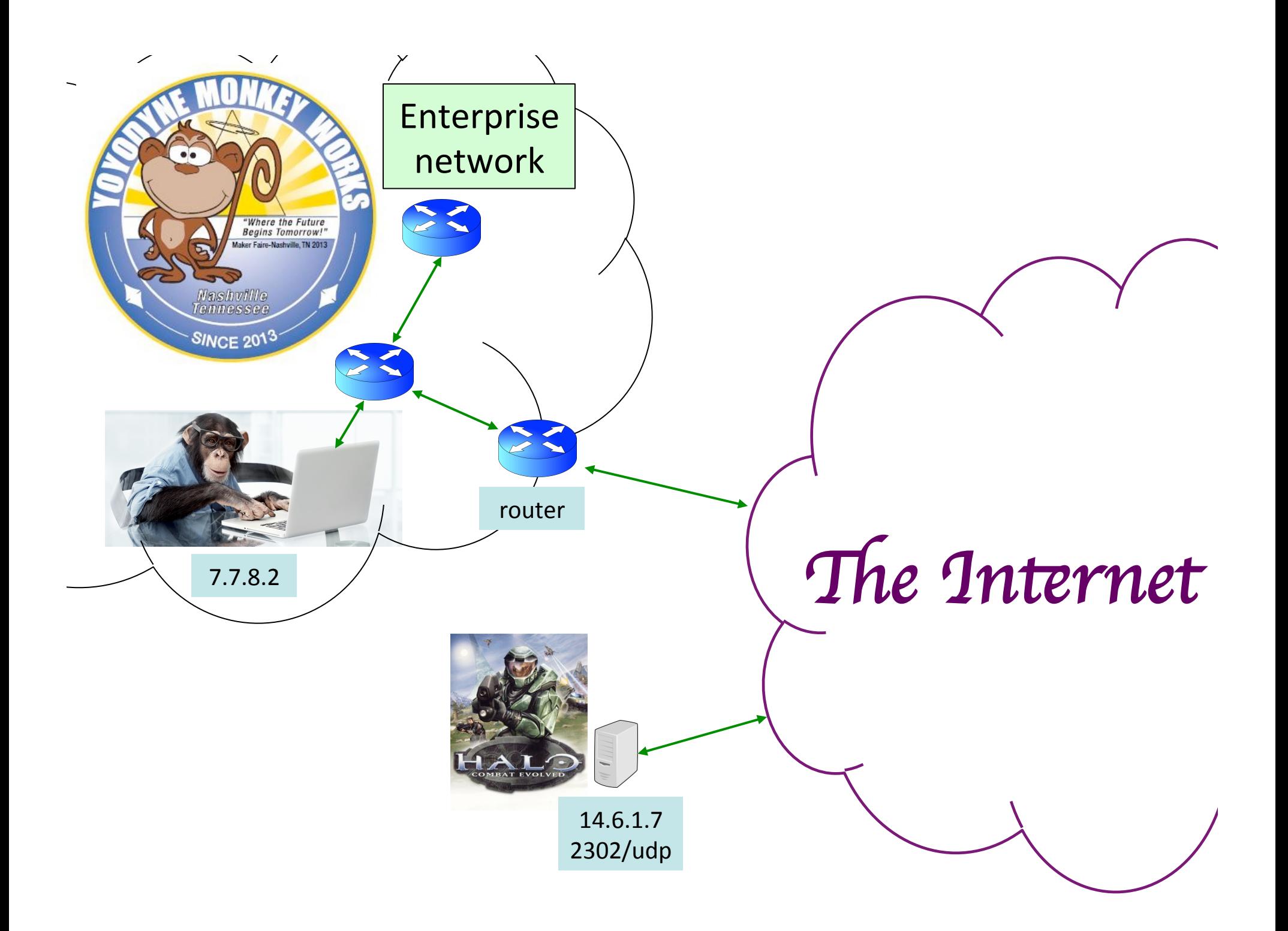

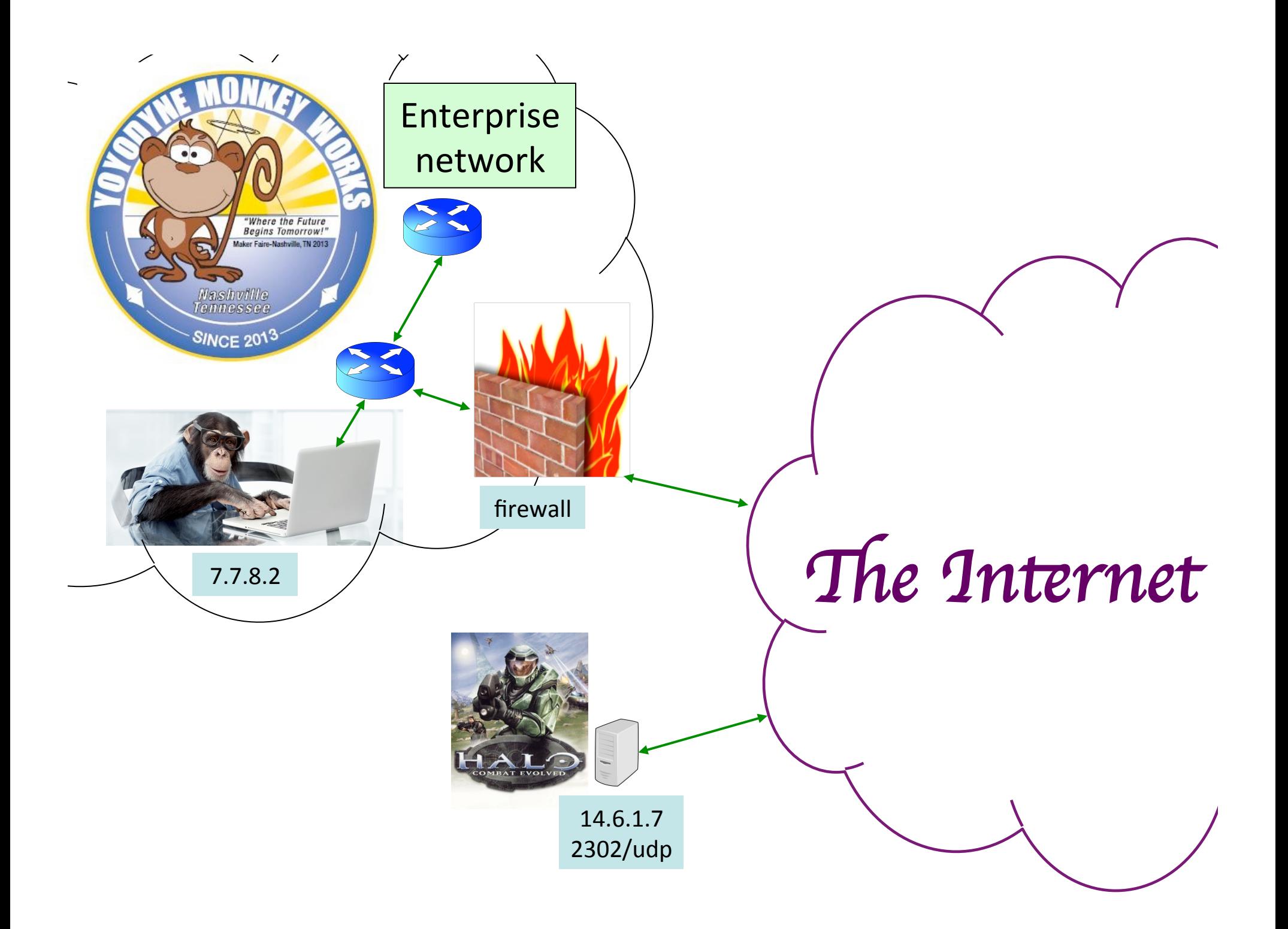

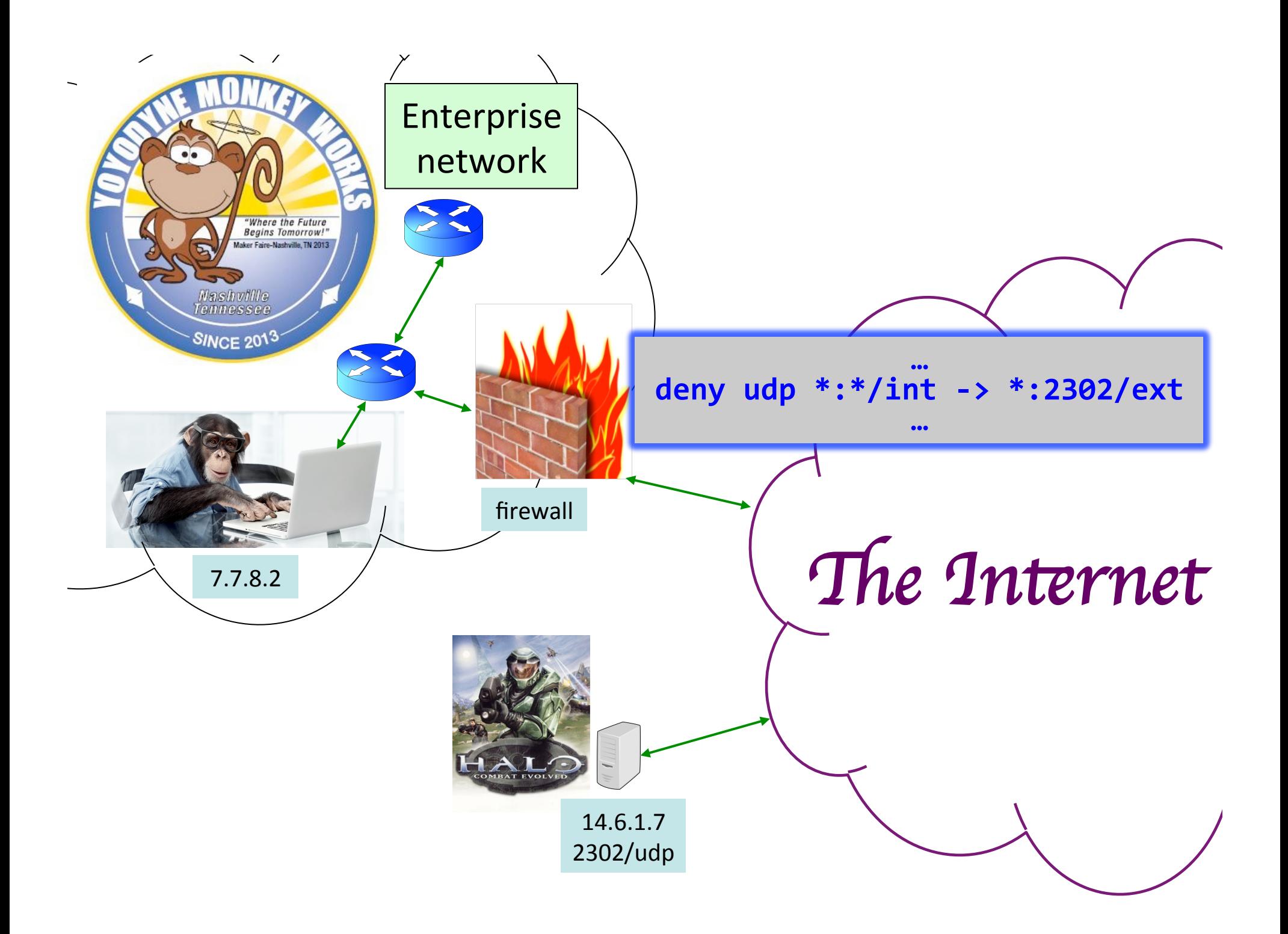

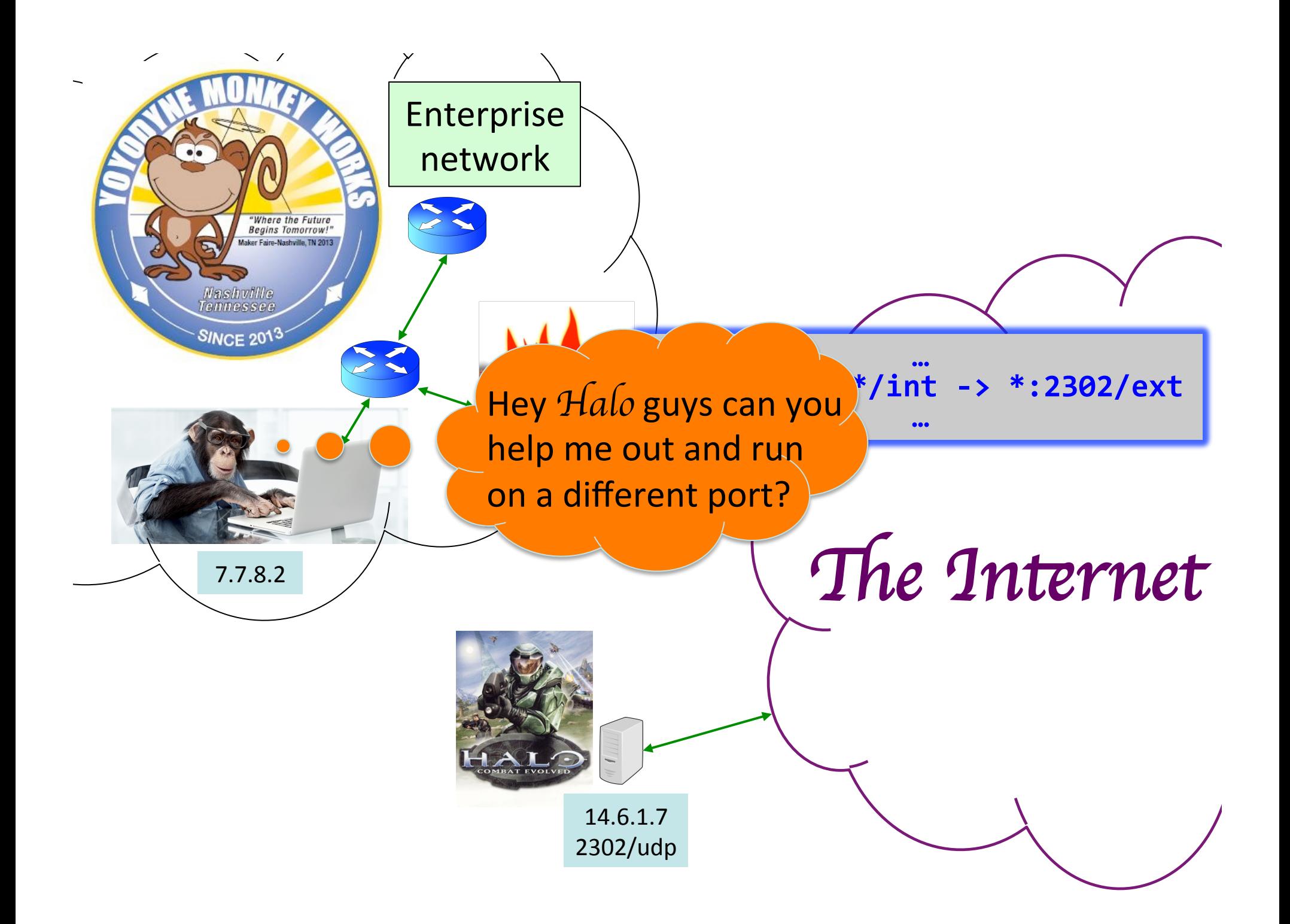

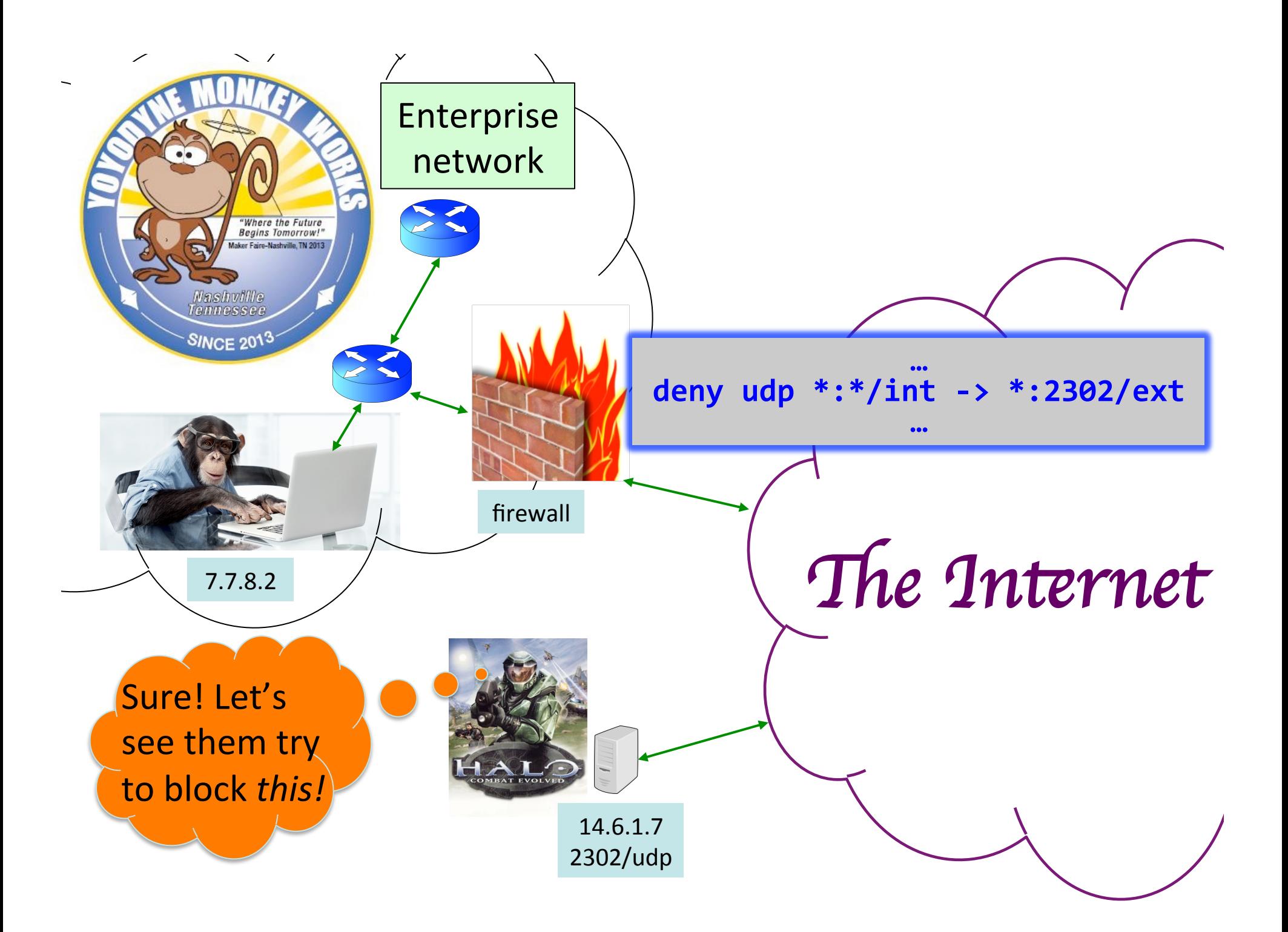

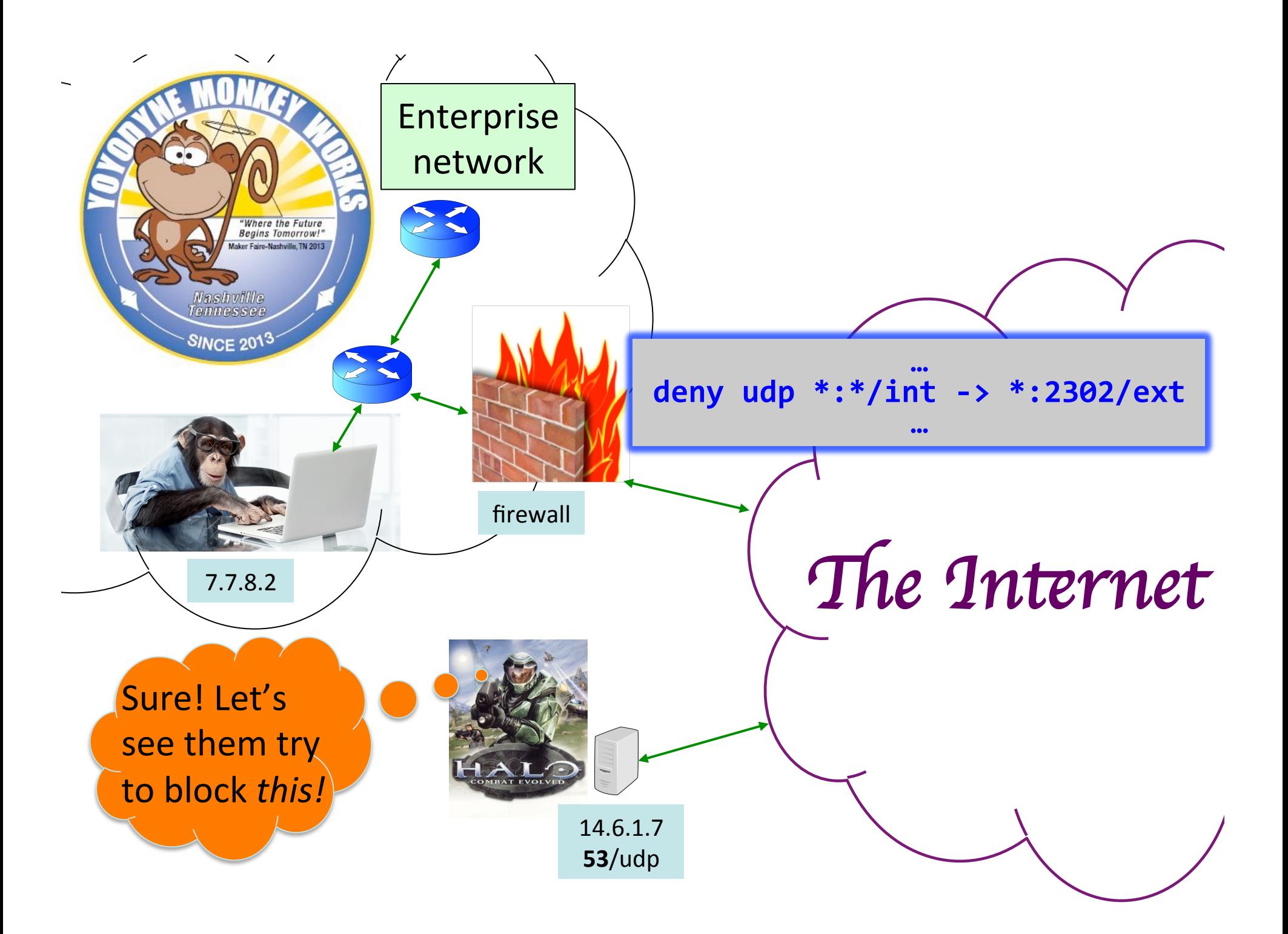

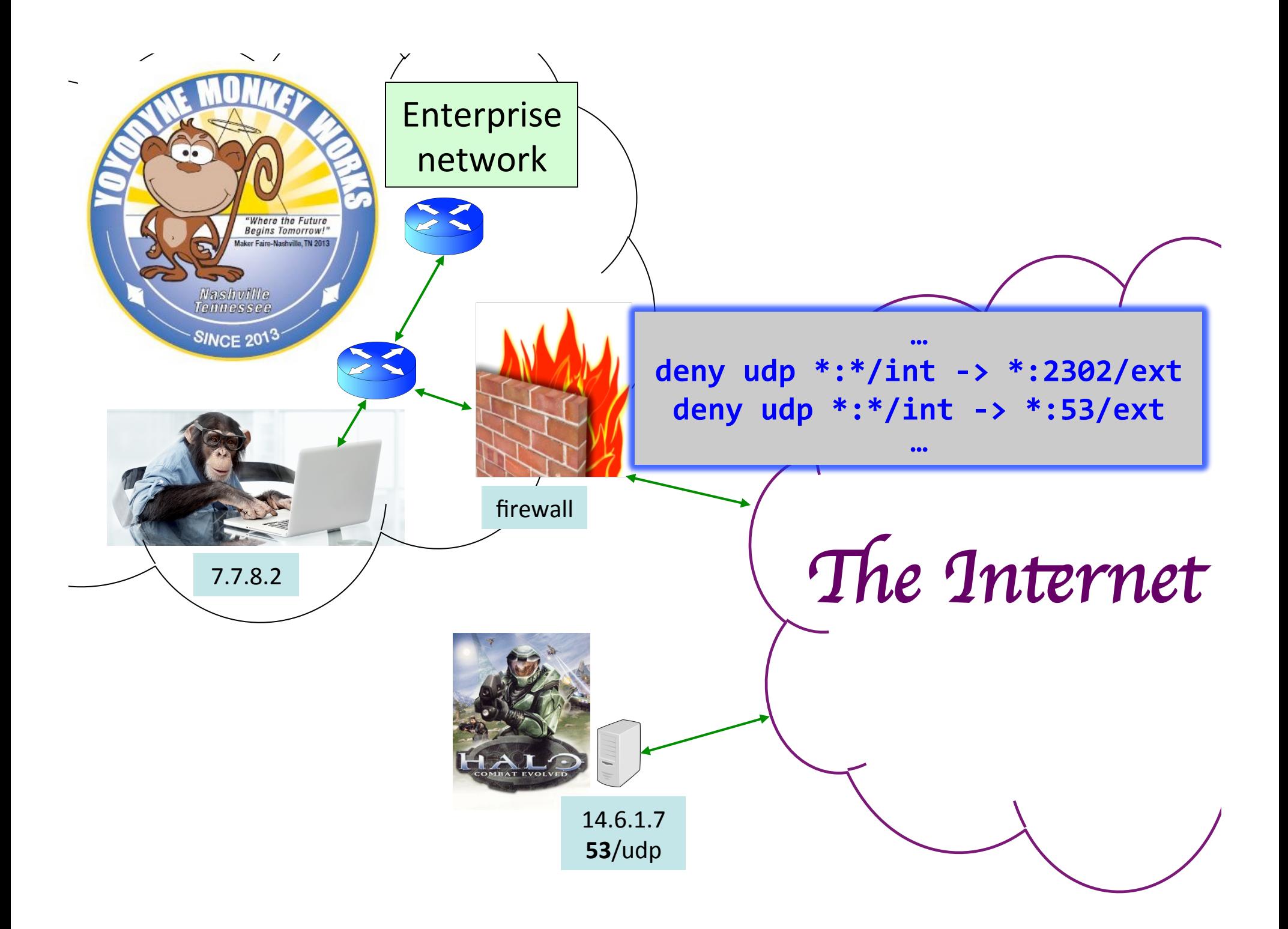

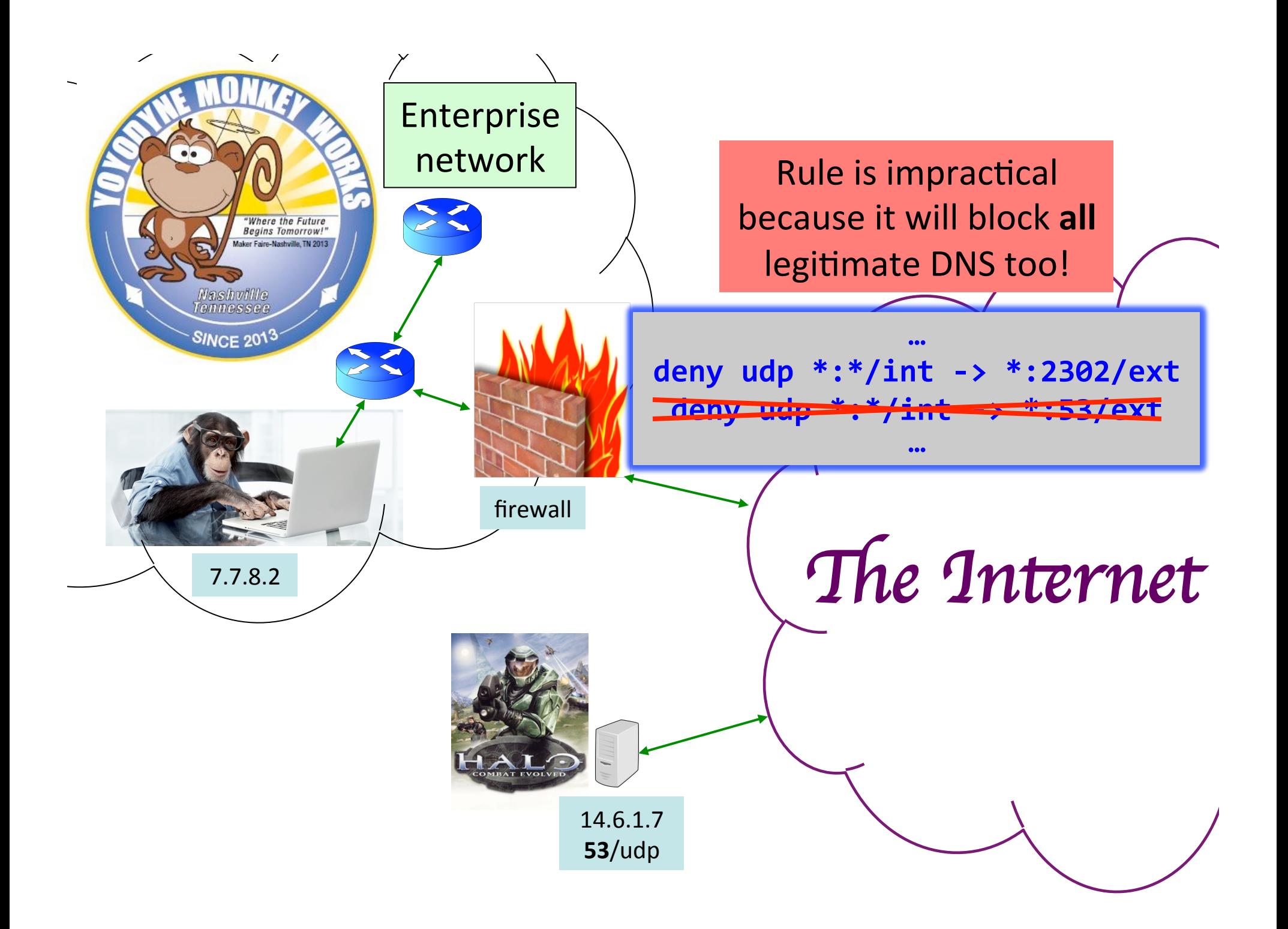

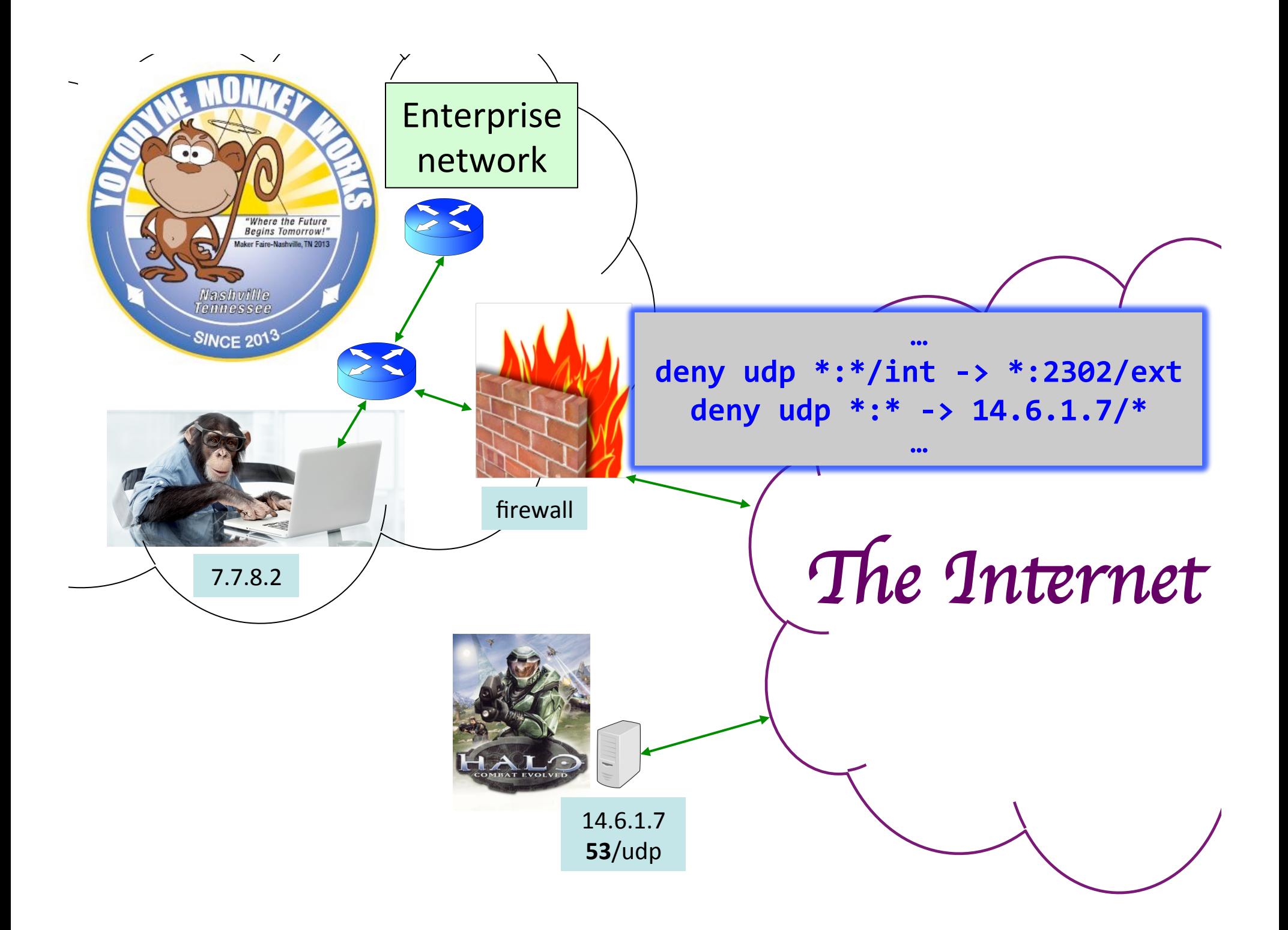

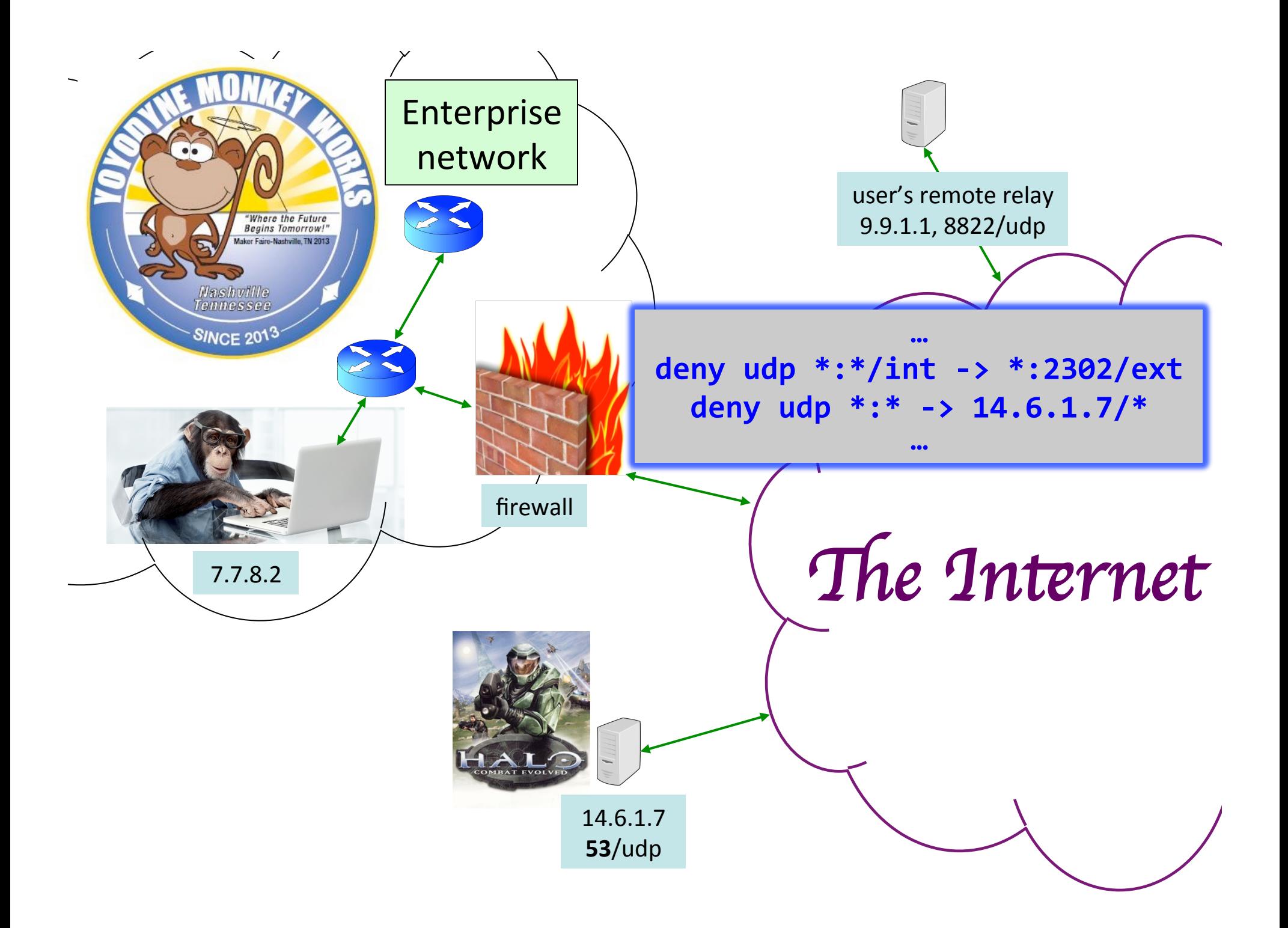

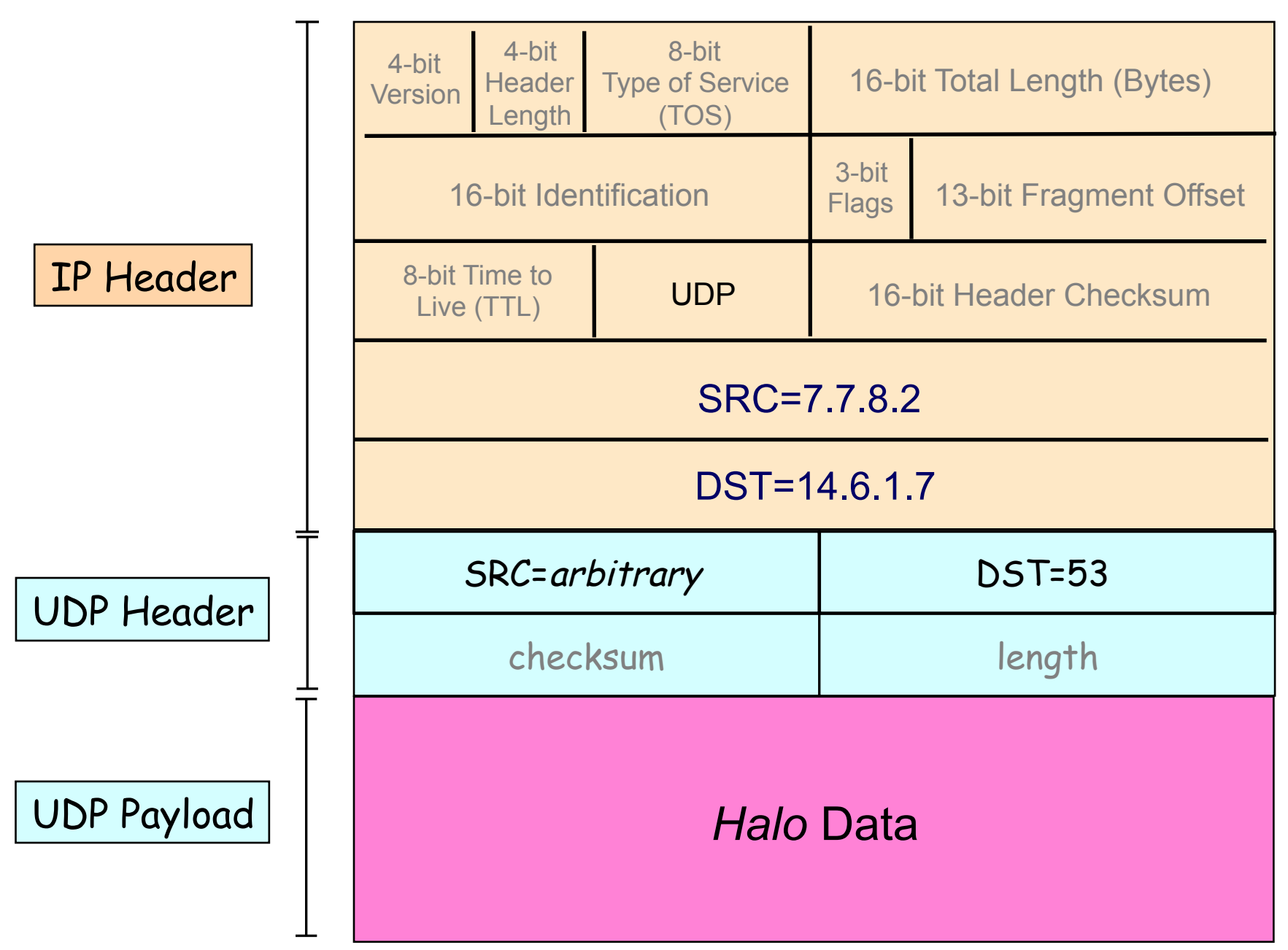

### Packet Sent to Remote Relay

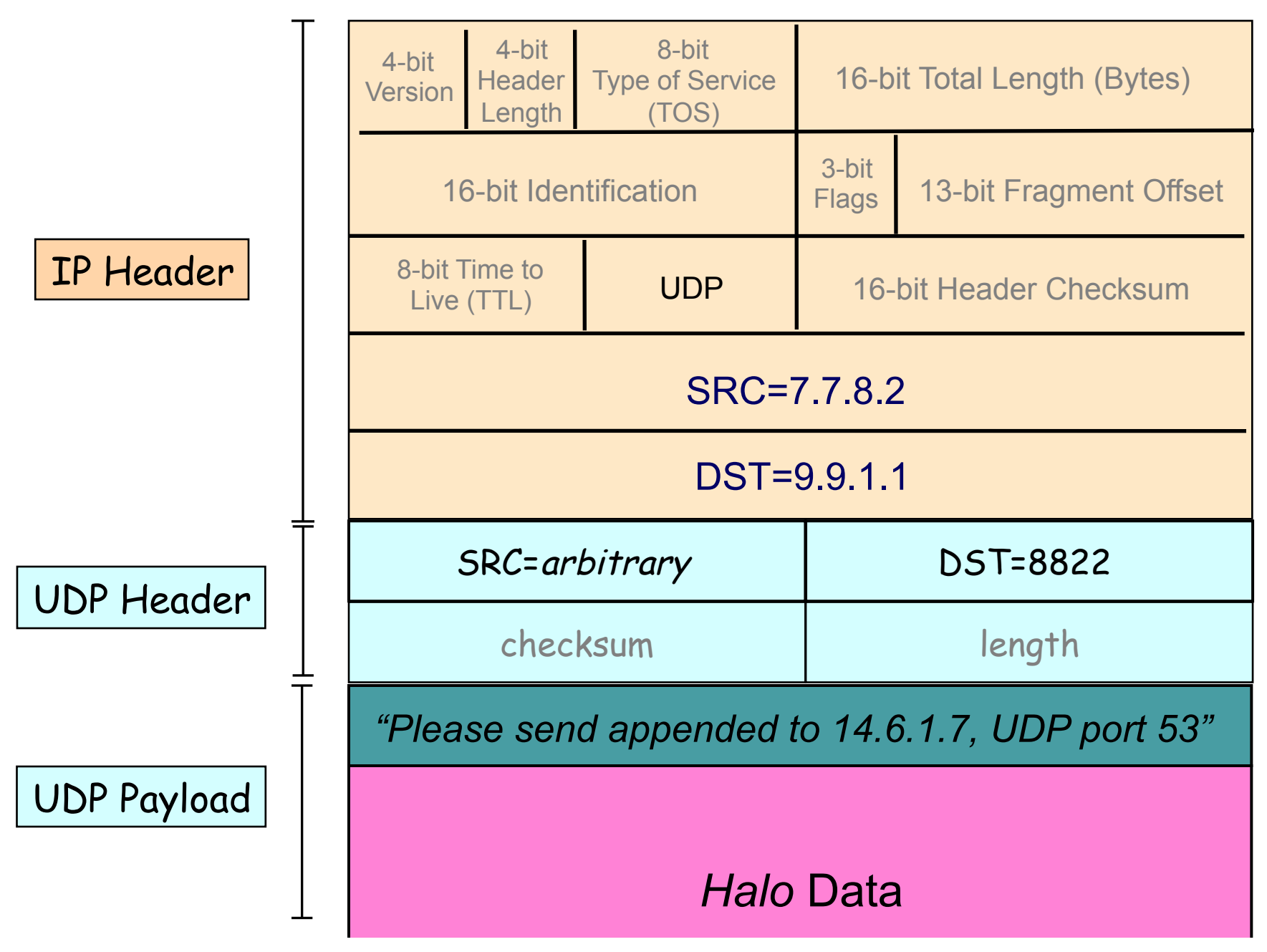

### Packet Sent *by* Remote Relay

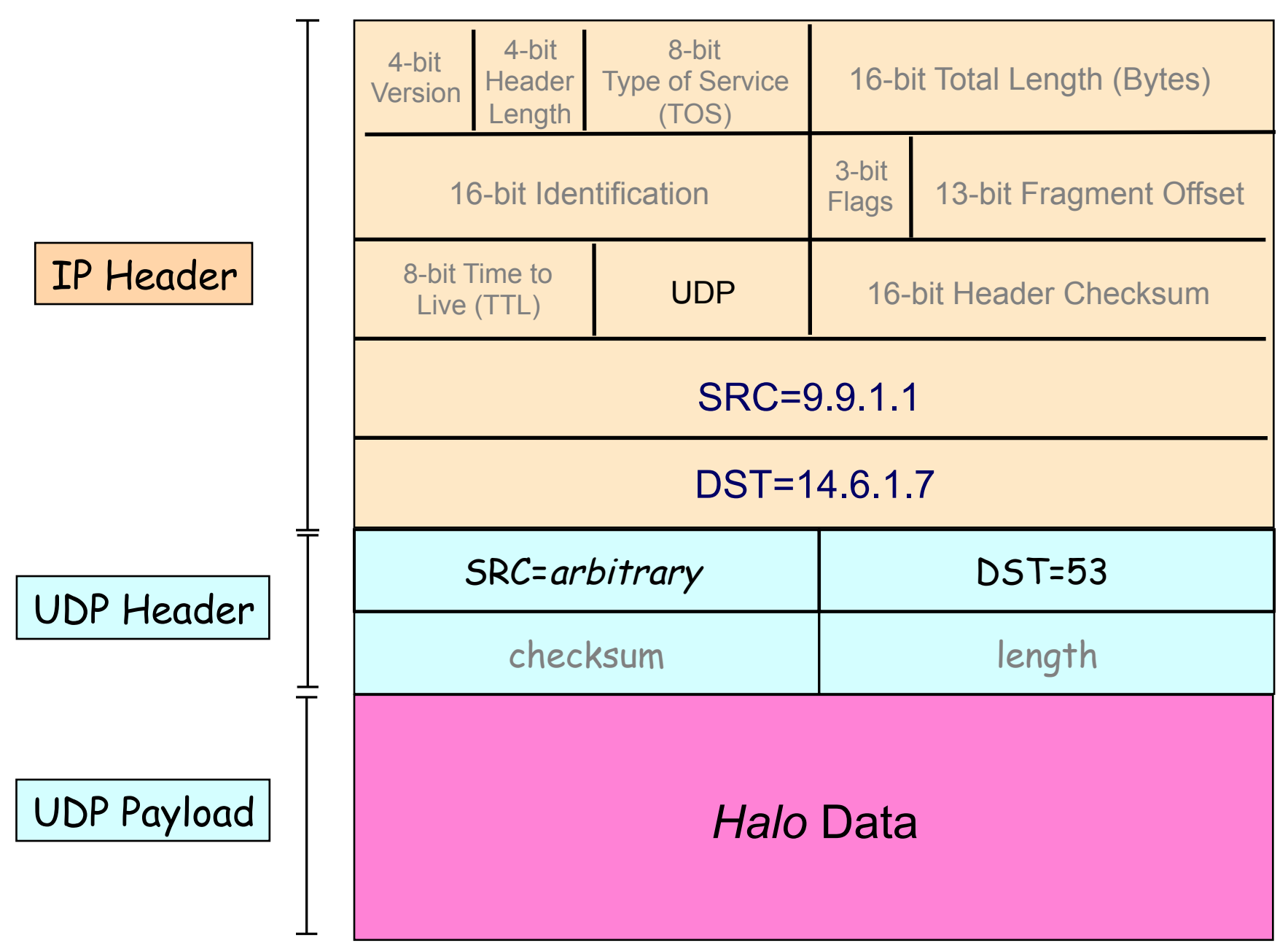

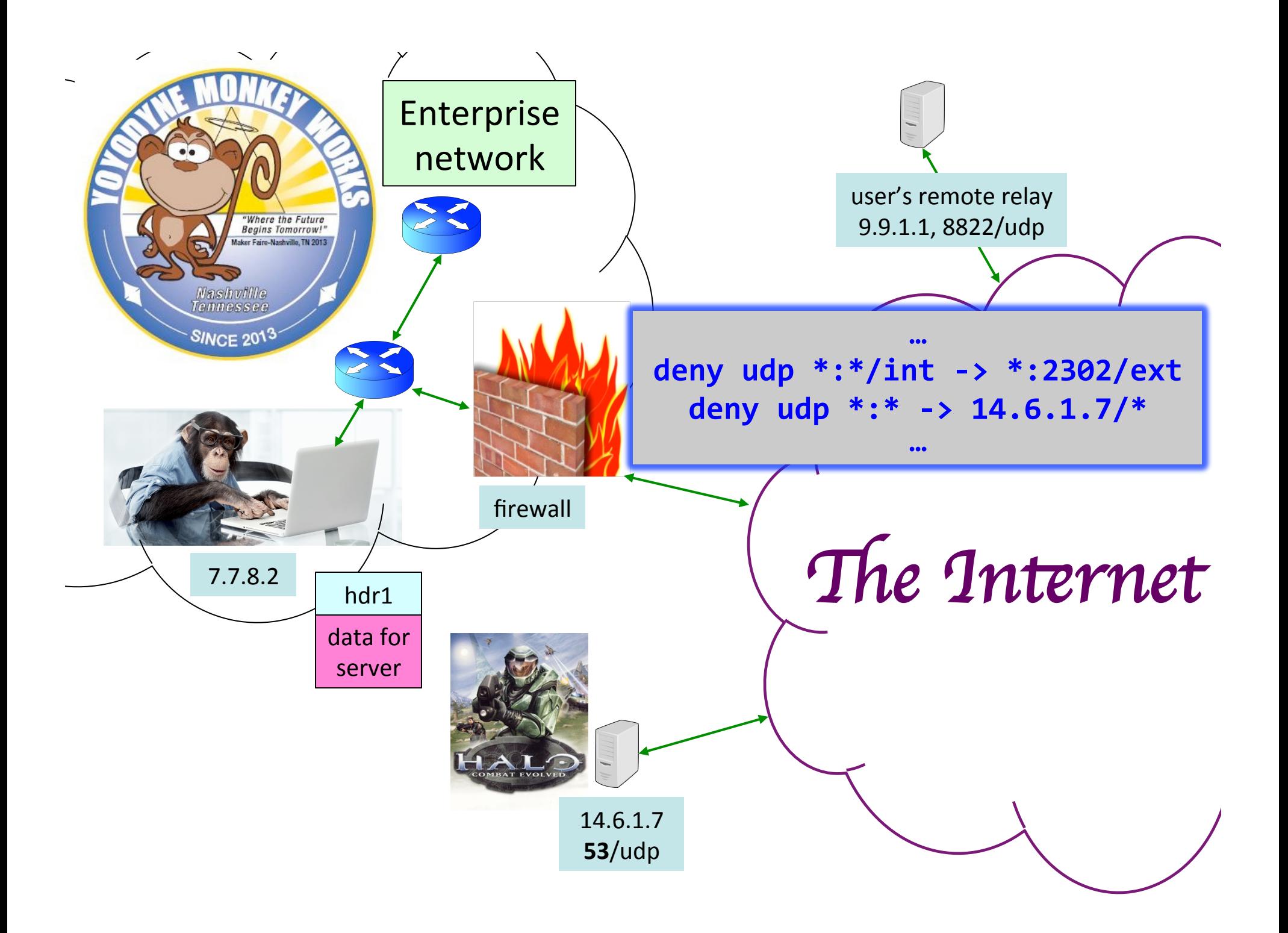

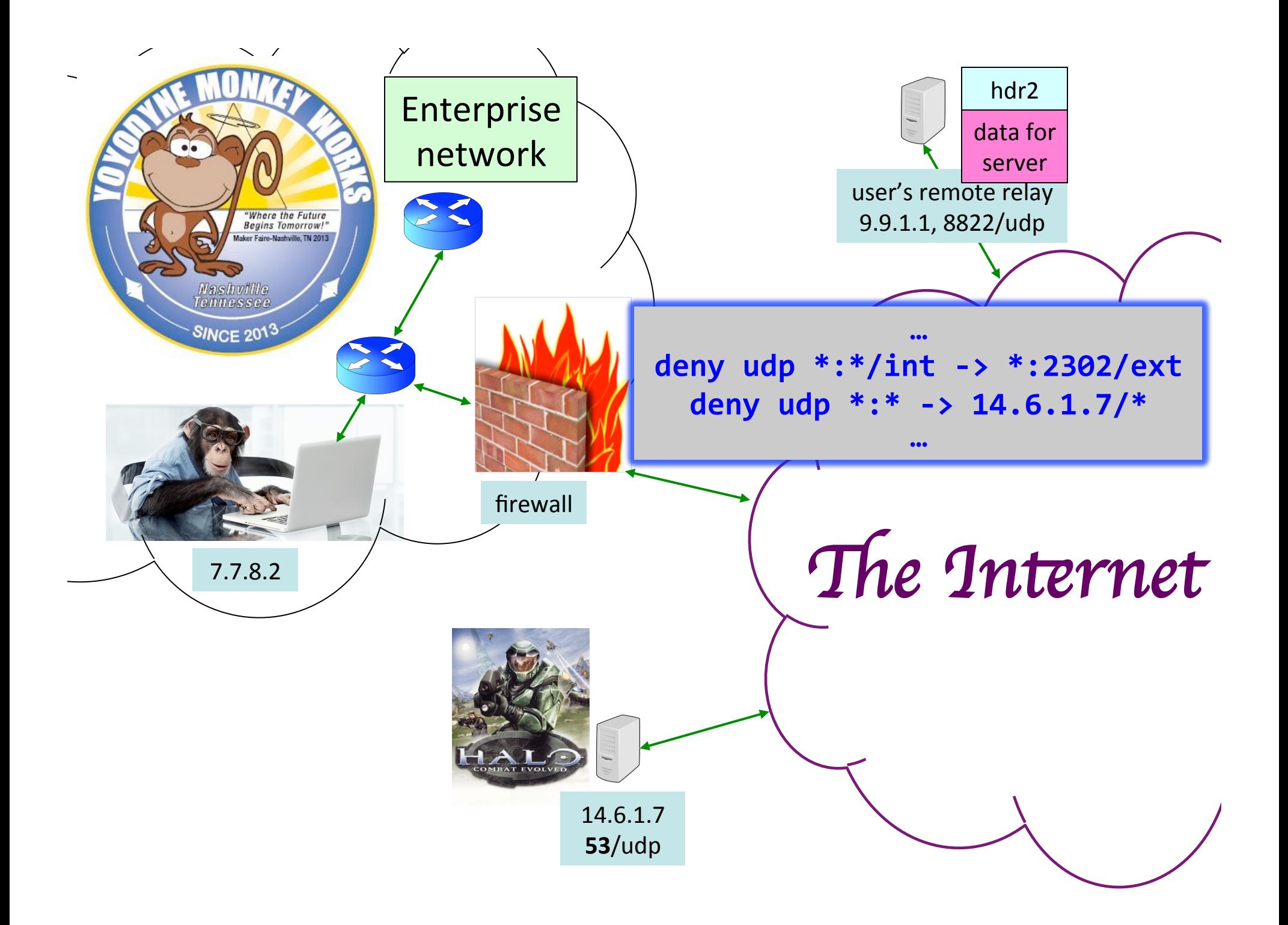

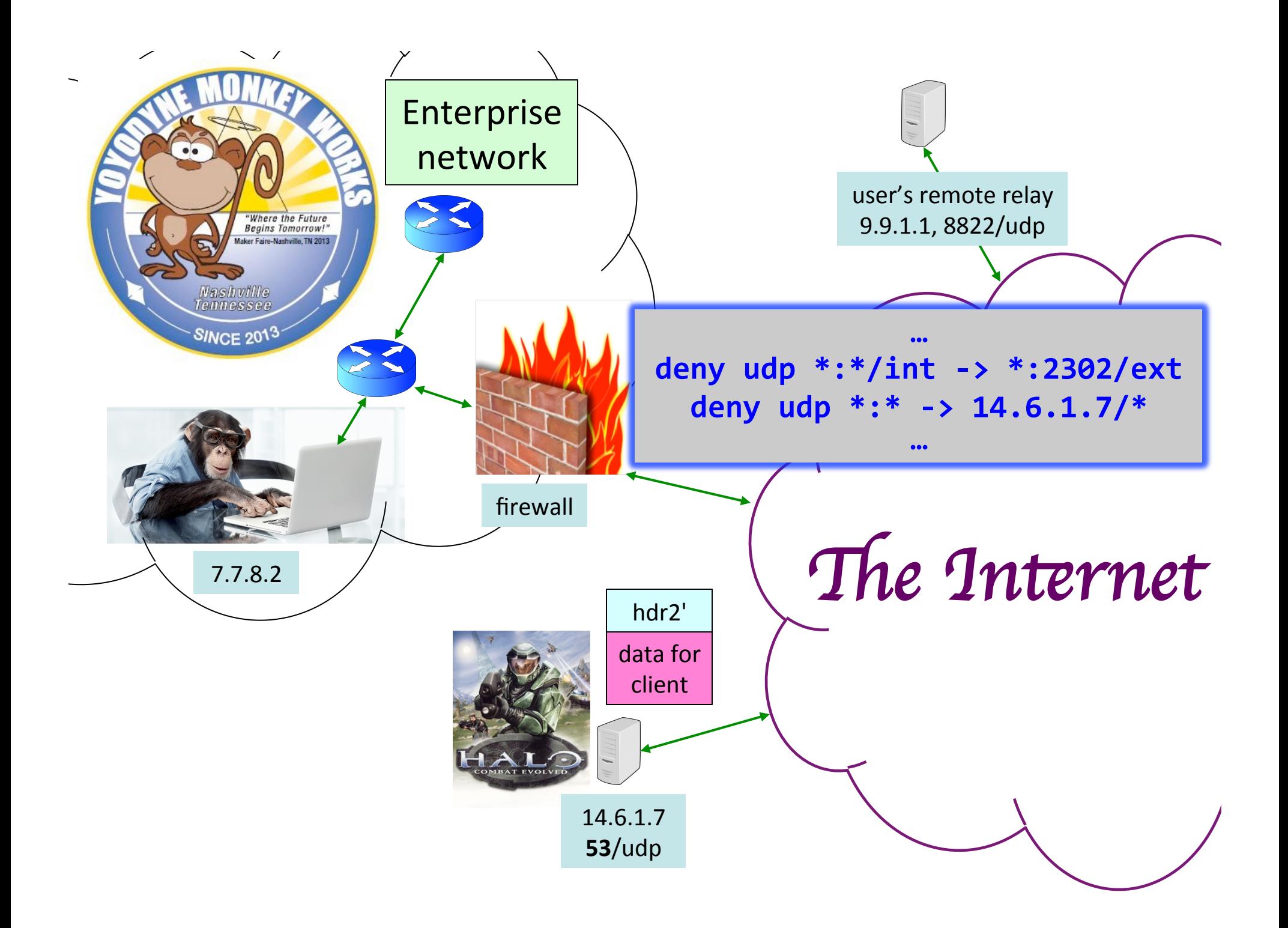

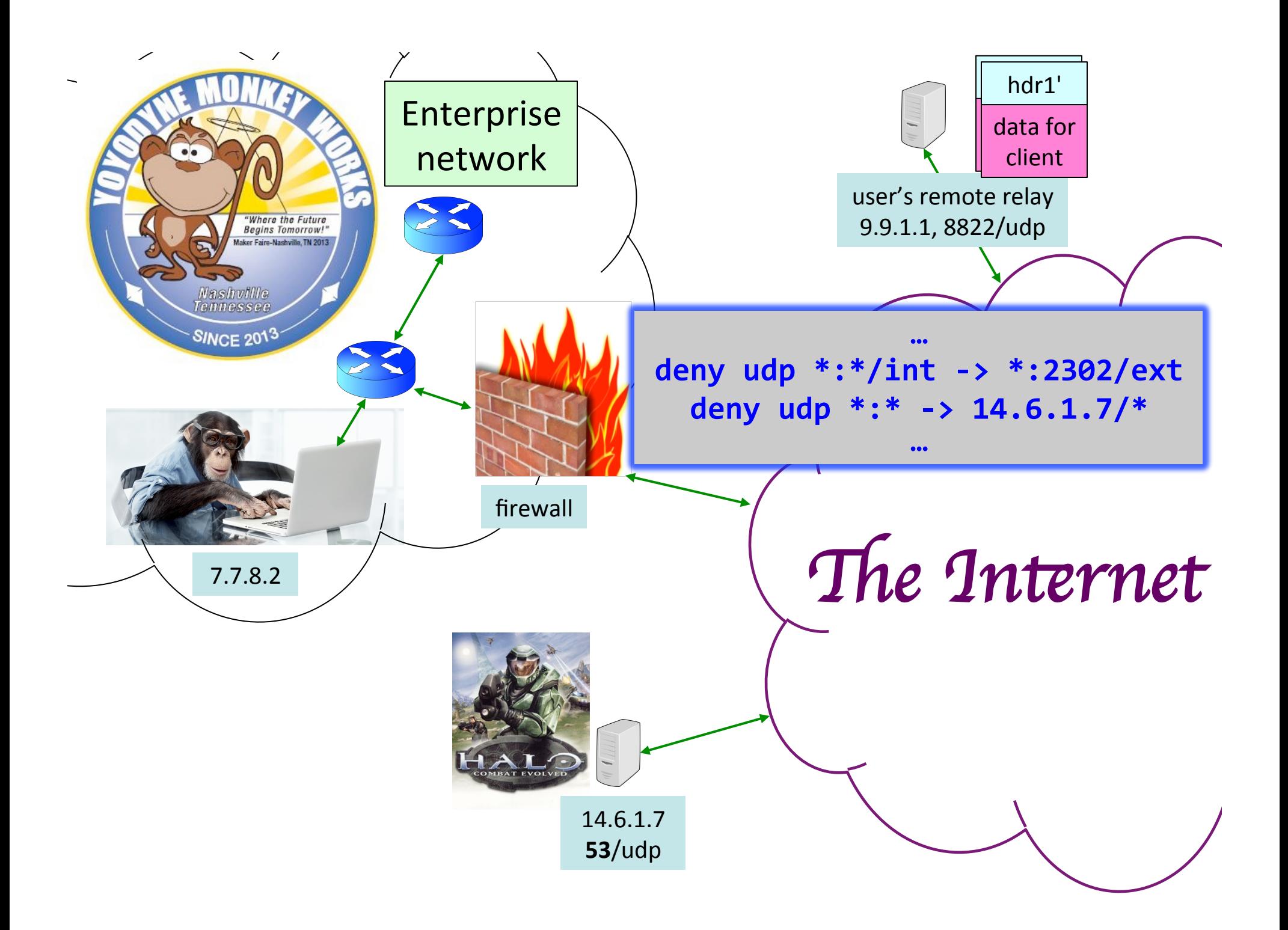

# **Hiding on Other Ports**

- Method #1: use port allocated to another service (how can this be detected?)
- Method #2: **tunneling**
	- Encapsulate one protocol inside another
	- Receiver of "outer" protocol *decapsulates* interior tunneled protocol to recover it
	- Pretty much **any** protocol can be tunneled over another (with enough effort)
- E.g., tunneling IP over SMTP (email)
	- Just need a way to code an IP datagram as an email message (either mail body or just headers)

### **Example: Tunneling IP over Email**

**From: halo-nut@yoyodyne.com To: my-buddy@tunnel-decapsulators.R.us Subject: Here's my IP datagram IP-header-version: 4 IP-header-len: 5 IP-proto: 17 (UDP) IP-src: 7.7.8.2 IP-dst: 14.6.1.7 IP-payload: 0xa144bf2c0102…** This operator of this email server has chosen to *cooperate* with the email sender to help them tunnel

Remote email server receives this legal email, **builds** an IP packet corresponding to description in email body … … and **injects** it into the network

**How can a firewall detect this??** 

## **Network Control & Tunneling**

- *Tunneling* = embedding one protocol inside another
	- Sender and receiver at each side of the tunnel both cooperate (so it's not useful for initial attacks)
- Traffic takes on properties of outer protocol
	- Including for firewall inspection, which generally can't analyze inner protocol (due to complexity)
- Tunneling has legitimate uses
	- E.g., Virtual Private Networks (VPNs)
		- Tunnel server relays remote client's packets
		- Makes remote machine look like it's local to its home network
		- Tunnel encrypts traffic for privacy & to prevent meddling

## **Other Ways of Securing Network Access**

### **Secure External Access to Inside Machines**

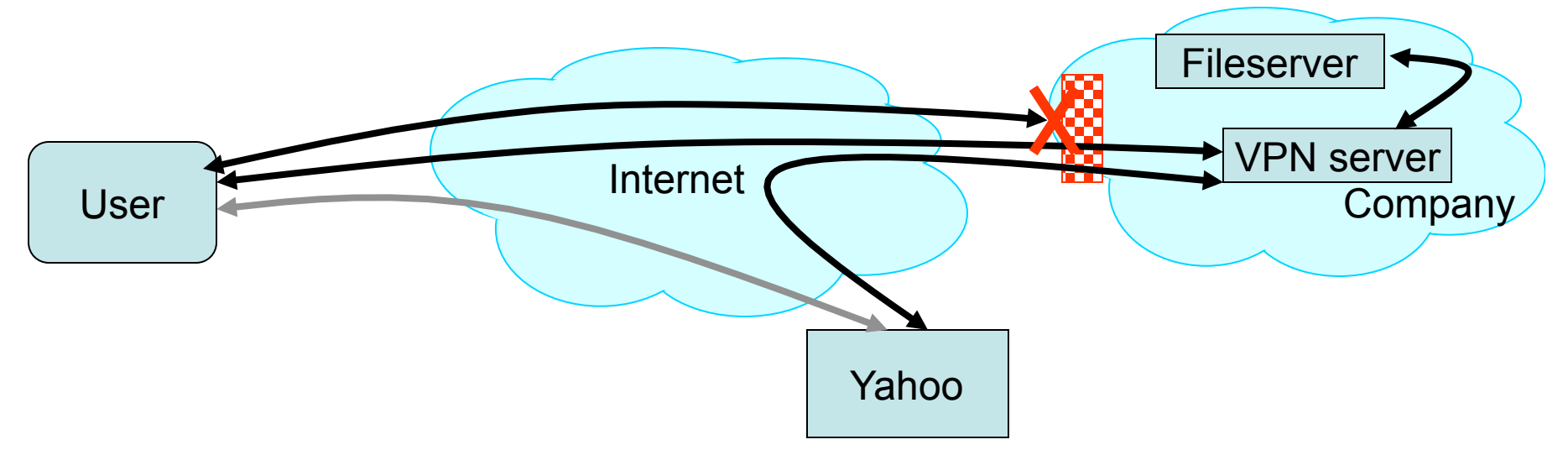

- Often need to provide secure remote access to a network protected by a firewall
	- Remote access, telecommuting, branch offices, …
- Create secure channel (*Virtual Private Network*, or **VPN**) to tunnel traffic from outside host/network to inside network
	- Provides Authentication, Confidentiality, Integrity
		- Requires some form of key management to set up
	- However, also raises *perimeter issues*
		- (Try it yourself at http://www.net.berkeley.edu/vpn/)

## **Application Proxies**

- Can more directly control applications by requiring them to go through a proxy for external access
	- Proxy doesn't simply forward, but acts as an application-level middleman
- Example: SSH gateway
	- Require all SSH in/out of site to go through gateway
	- Gateway logs authentication, inspects decrypted text
	- Site's firewall configured to *prohibit any other* SSH access

## **SSH Gateway Example**

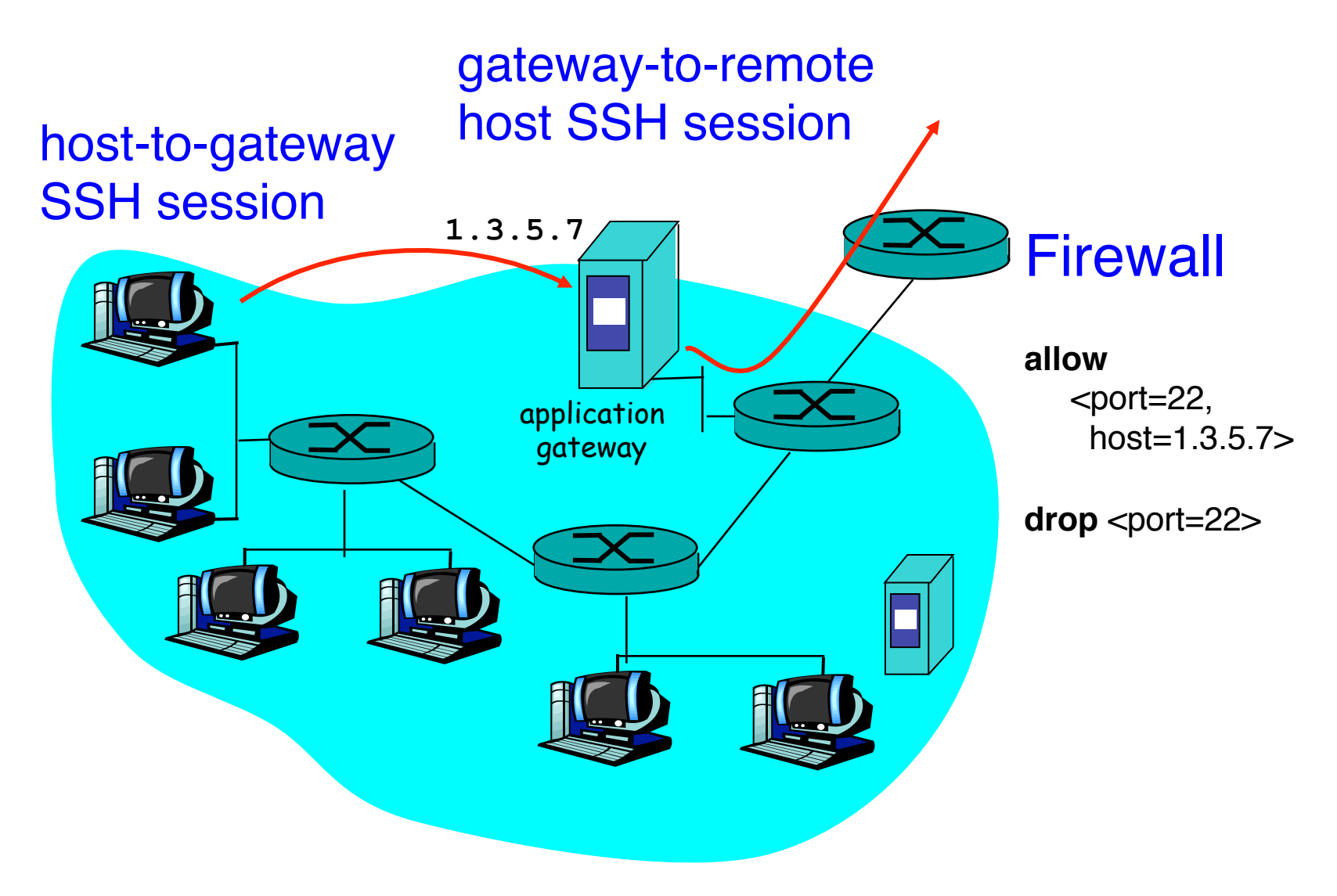

# **Application Proxies**

- Can more directly control applications by requiring them to go through a proxy for external access
	- Proxy doesn't simply forward, but acts as an applicationlevel middleman
- Example: SSH gateway
	- Require all SSH in/out of site to go through gateway
	- Gateway logs authentication, inspects decrypted text
	- Site's firewall configured to prohibit any other SSH access
- Provides a powerful degree of monitoring/control
- Costs?
	- Need to run extra server(s) per app (possible *bottleneck*)
	- Each server requires careful hardening